KINGDOM OF SAUDI ARABIA Ministry of Higher Education KING FAISAL UNIVERSITY

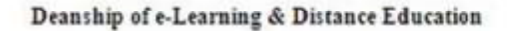

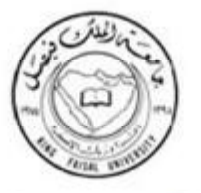

تبةلا فكلمالعت عمادة النعلم الانكترونين والنعليم عن بعد

**استخدام الحاسب في البحوث الاجتماعية** 

**د. صابر عبدالباقي**

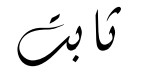

[thabetkfu@gmail.com](mailto:thabetkfu@gmail.com)

الإهساء ـ عن ب409 ـ تلقس 561039 فيصل أس هي ـ تلقون 5800000 ــ عمادة التعام الالكثرولي واللطيم عن بعد ـ فاكس13596119 Al-Ahsa. P.O. Box 400 Telex 861029 Faisal S. J. Tel 5800000 - Deanship of e-Learning and Distance Education-Fax 035896119

## **المحاضرة الأولى**

## مقدمة للحاسب الآلي

**تعریف الحاسب الآلي:** 

- هو جهاز إلكترونـي يمكن برمجتـه لكـي يقوم بمعالجـة البيانـات وتخزينهـا واسـترجاعها وإجراء العمليـات الحسـابية والمنطقيـة عليهـا بدقـة وسرعة فائقة.
	- كما يعرف الحاسب الآلي بأنه الجهاز الذي يمكنه تشغيل برامج لتنفيذ مجموعة واسعة من المهام.
- والحاسـب الآلــي هــو مجموعــة متداخلــة مــن الأجــ ازء لــدیها هــدف مشـترك مــن خــلال أداء التعلیمــات المخزنــة. یعــرف أیضـا كآلــة حاســبة إلكترونیة ذات سرعة عالیة ودقة كبیرة یمكنها قبول البیانات وتخزینها ومعالجتها للحصول على النتائج المطلوبة.

**مكونات الحاسب الآلي:**

یتكون جهاز الحاسب الآلي من مكونین رئیسیین هما: **أ- المكونات المادیة**: وهي المواد والآلات والأدوات المحسوسة والملموسة، سواء ما كان منها ظاه ار مشاهدا مثل الفـأرة ولوحـة المفـاتیح، أو مـا كـان منها داخل صندوق الحاسب الآلي، مثل المعالج الدقیق والذاكرة بأنواعها المختلفة.

٢ – ا**لمكونات البرمجية**: وهي البرامج التي يتم من خلالها تشغيل الحاسب الآلي والاستفادة منه في تنفيذ المهام المتعددة، مثل برامج نظم التشـغيل والبرامج المساعدة لأنظمة التشغیل والبرامج التطبیقیة المختلفة.

**أولا المكونات المادیة:** 

تنقسم المكونات المادیة إلى أربعة أقسام رئیسیة هي:

- **-١ وحـدة الإدخـال**: وهـي الوحـدة التـي یـتم مـن خلالهـا إدخـال البیانـات والتعلیمـات إلـى الحاسـب الآلـي ومـن أمثلتهـا: لوحـة المفـاتیح والفـأرة والماسـح الضوئي والكاميرا الرقمية والميكروفون والقلم الضوئي.
- **-٢ وحدة المعالجة المركزیة**: وهي الوحدة التي یتم من خلالها تخـزین البیانـات ومعالجتهـا بنـاء علـى التعلیمـات، وبالتـالي فإنهـا تقـوم بـالجزء الأكبـر والأهم من عمل الحاسب الآلي، وتتكون من آلاف الدوائر الإلكترونیة المتكاملة.
- ٣- **وحدات التخزين المساعدة**: وهي الوحدة التي تقوم بتخزين البرامج والبيانات التي سيتم التعامل معها لاحقا بنـاء علـي طلب المستخدم، وعندما یرید المستخدم تشغیل برامج أو ملفات مخزنة علیها یتم استدعاؤها وتحمیلها إلـى الذاكرة العشوائیة أولا، ثـم یتم التعامل معها بعد ذلك، ومن مميزاتها أنها لا تفقد محتوياتها إلا عندما يقرر المستخدم ذلك، ومن أمثلتها: القرص الصلب، والقرص المرن، والقرص المدمج، والذاكرة الومیضیة أو الفلاش.

**-٤ وحدات الإخ ارج**: وهي الوحدات التي یتم من خلالها إخ ارج النتائج من الحاسب الآلي ومنها: الشاشة، والطابعة، والسماعات، وال ارسمات.

**ثانیا المكونات البرمجیة:**  تنقسم المكونات البرمجیة إلى ثلاثة أقسام رئیسیة هي: **-١ برامج نظام التشغیل:**  برنامج نظام التشغیل هو برنامج یقوم بتنظیم عمل الحاسب الآلي والتحكم فیه.

**-٢ ا البرمج المساعدة:** 

البرامج المساعدة هي مجموعة البرامج التـي تساعد أنظمـة التشـغيل علـى أداء مهامها المتعددة، مثل لغات البرمجـة وبرامج إعداد المكونـات المادیة وتهیئتها.

## **-٣ ا البرمج التطبیقیة:**

- البرامج التطبيقية هي البرامج المصممة للقيام بمهمة معينـة، مثل برامج معالجـة النصـوص والجداول الإلكترونيـة والعروض التقديميـة وقواعد البیانات والنشر المكتبي والوسائط المتعددة وغیرها. ومن أهمها:
- § معالج النصوص: برنامج يقوم بتحرير النصوص الكلمات والجمل والفقرات وتنسيقها وإعدادها، وقد أضـيفت للبرنـامج وظـائف كثیرة مثل التعامل مع الجداول والصور والأشكال ودمج المراسلات وغیرها.
- § **الجداول الإلكترونیة:** برنـامج یقـوم بإعـداد جـداول، بحیـث یـتم التعامـل معهـا إلكترونیـا، فیسـمح البرنـامج بالقیـام بالعملیـات الحسـابیة المختلفة وكتابة الدوال الرياضية وإنتاج المخططات التوضيحية. |<br>|-
- § ا**لعروض التقديمية:** برنامج يقوم بتصميم وإنتاج شرائح، تحتوي على عناصر متتوعة، مثل النصـوص والجداول والصـور والفيديو والصوت وعرضها بطرق جذابة ومشوقة.
- § **قواعد البیانات:** برنامج یقوم بإنشاء وتنظیم بیانات مرتبطة ببعضها البعض، مثل قاعدة بیانات الطلاب، والبحث فیها واستخلاص معلومات منها.
- § ا**لنش**ر ا**لمكتبي**: برنـامج يقوم بإنتـاج وثـائق رسومية بجودة عاليـة، مثل الخرائط والنشرات والبطاقـات والمجـلات وصـفحات الغـلاف وبطاقات الأعمال.
	- § **الوسائط المتعددة:** ا برمج تقوم بإنشاء ومعالجة وعرض ملفات الصوت والرسوم الثابتة والمتحركة والصور والفیدیو.

## **أنواع الحاسبات الآلیة:**

- **أ- حسب الغرض من استخدامها:**
- .١ حاسبات آلیة عامة الغرض. .٢ حاسبات آلیة محدودة الغرض.

#### **ب- حسب الحجم:**

.١ الحاسبات الكبیرة .٢ الحاسبات المتوسطة. .٣ الحاسبات الصغیرة.

## **ومن أنواع الحاسبات الآلیة الصغیرة:**

.١ الحاسب الشخصي. .٢ الحاسب المحمول. .٣ الحاسب المفكرة.

#### **خصائص الحاسب الآلي:**

- **-١ السرعة:** ویقصـد بالسـرعة الـزمن الـذي تسـتغرقه أیـة عملیـة داخـل الحاسـب مثـل عملیـة جمـع رقمـین أو تحویـل معلومـة مـن جـزء مـن الـذاكرة إلـى جزء آخر.
- **-٢ الدقة:** الدوائر الداخلیة لحاسبات الیوم مصممة بحیـث تضـمن عـدم وجـود أخطـاء مـع وسـائل لإشـعار المسـتخدم بـأن هنـاك خطـأ مـا لـدى حدوثـه حیث یسهل تفادیه.
- **-٣ الطاقة التخزینیـة:** هـذه الخاصـیة لا تـوفر مسـاحات تخزینیـة فحسـب بـل تـوف ا ر قـدر هـائلا مـن الوقـت فـي عملیـات اسـترجاع المعلومـات كمـا أنهـا تضمن سلامة وحداثة المعلومات.
- **-٤ المرونـة:** أحـد خـواص حاسـبات الیـوم أنهـا تمتـاز بالمرونـة وهـذا یعنـي فـي مجـال معالجـة البیانـات أن الحاسـبات المتعـددة الأغـ ارض یمكنهـا أن تؤدي العدید من الأعمال ولا تكون قاصرة على عمل معین دون غیره.
- **-٥ القابلیة للتوسیع:** الحاسبات الحدیثة لها قابلیة النمو والاتساع وهذا یعني أنه بازدیاد التوسیع في استخدام جهـاز حاسـب مـا فقـد یعنـي هـذا عـدم صـلاحية هذا الجهاز بعد مرحلـة مـا نسبة لصـغر حجمـه أو طاقتـه. لكن هذا غير صـحيح فحاسبات اليوم تتميز بقابليتها لتوسيع وإضـافة أجهزة مساعدة وزیادة الذاكرة.

## **المحاضرة الثانیة**

استخدام الحاسب الآلي في البحث العلمي

- v **البحث العلمي**
- **تعریف البحث العلمي**:

هو دراسة لمشكلة ما تحتوي إمكانية المناقشة والبحث، هدفها الوصول إلى إيجاد حل أو عدة حلول عبر اختبارات عميقة لفرض أو عدة فروض وذلك عن طریق استخدام أشمل لمنهج یحقق في جمیع الشواهد التي یمكن التحقق منها والتي تقبل في النهایة التعمیم. كما يعرف بأنه وسيلة للدراسة يمكن بواسطتها الوصول إلى حل لمشكلة محددة وذلك عن طريق التقصـي الشـامل والدقيق لجميـع الشواهد والأدلة التي یمكن التحقق منها والتي تتصل بمشكلة محددة.

• **تعریف آخر:** 

هـو مجموعـة مـن القواعـد العامـة المسـتخدمة مـن أجـل الوصـول إلـى الحقیقـة فـي العلـم، بواسـطة طائفـة مـن القواعـد التـي تهـیمن علـى سـیر العقل وتحدد عملیاته حتى یصل إلى نتیجة معلومة.

- v **البیانات والمعلومات:**
- **تعریف البیانات:**  البیانات هي المعلومة في شكلها الخام والذي یمثل الحروف والأرقام.
	- **تعریف المعلومات:**

عبارة عن مجموعة من البیانات والتي یتم معالجتها عن طریق جمعها وتصنیفها وتحلیلها من أجل استخراج معلومة تفید صانعي القرار .

- **تعریف الانترنت:**
- تعد الانترنت أحدث وسيلة إعلامية وهي عالمية الانتشار سريعة التطور . وكلمة انترنت تعني لغويا ترابط بين الشبكات وبعبارة أخرى شبكة الشبكات، حيث تتكون الانترنت من عدد كبير من شبكات الحاسب المترابطـة والمتنـاثرة فـي أنحـاء كثيرة من العـالم. ويحكم ترابط هذه الأجهزة وتحادثها بروتوكول موحد بسمى بروتوكول تراسل الانترنت.
- والانترنـت عبـارة عـن مجموعـة مـن الشـبكات العالمیـة المتصـلة بملایـین الأجهـزة حـول العـالم لتشـكل مجموعـة مـن الشـبكات الضـخمة، والتي تنقل المعلومات الهائلة بسرعة فائقة بین دول العالم المختلفة، وتتضمن معلومات دائمة التطور.
- ویمكن تعریف الانترنت إج ارئیا، وهو الاتصال بشبكة الاتصالات العالمیة التي تضم الملایین من أجهـزة الحاسـب الآلـي المتصـلة مـع بعضها البعض عن طریق خطوط هاتفیـة تعمـل علـى مـدار السـاعة وبواسـطتها یسـتطیع الطـلاب الحصـول علـى المعلومـات المطلوبـة من أجل تدعیم عملیة البحث العلمي للعملیة التعلیمیة.
	- **وهناك عدة تعریفات لشبكة الانترنت وكلها تدل على نفس المعنى ومنها:**
	- الانترنت هي شبكة ضخمة من أجهزة الحاسب المرتبطة ببعضها البعض والمنتشرة حول العالم.
		- الانترنت هي خط المعلومات السریع.
			- الانترنت هي شبكة الشبكات.
- **تعریف البحث المباشر في قواعد البیانات:**
- یعرف البحث المباشر في قواعد البیانات بأنه استرجاع المعلومات من خلال استعمال الحاسبات الآلیة.
- ویعرف كذلك بأنه استخدام الحاسبات الآلیة والتي قد تحتوي على المعلومات المطلوبة بصورة كلیة أو جزئیة.
	- v **أهمیة الحاسب الآلي في الخدمة الاجتماعیة:**

## **-١ نظم دعم الق ارر:**

یعتبر ناتجا طبیعیا لتنوع المعلومات وجوانب المعرفة المختلفة مع ضخامة حجمها وتطور أسالیب التعامل معها. وقد تم اسـتخدام الحاسـب الآلي في عمليات التشخيص في المؤسسات العلاجية مبكرا، بينما لا يزال استخدامه في نظم دعم القرار في مجال الخدمات الإنسانية في مراحله الأولى وانتشرت في الآونـة الأخيرة الـعديد من التطبيقات لدعم القرار التـي تعتمد علـى قاعدة كبيرة من المعلومات بالإضـافة إلـى مقدرة تحلیلیة متمیزة.

**-٢ التشخیص والعلاج:** 

يمكن عن طريق المعلومات والبرامج المختلفة المستخدمة في الحاسب الآلي وضـع التشخيص الدقيق والخطـة العلاجيـة اللازمـة لكل حالـة على حدة بناء على ما تم تخزینه بالحاسب الآلي من بیانات أمكن الحصول علیها من المریض أو المحیطین به.

**-٣ التنسیق:** 

مـن خـلال حفـظ البیانـات الخاصـة بالعمیـل والخـدمات التـي قــدمت لـه سـواء كانـت اجتماعیـة أو اقتصـادیة یتحقـق التنسـیق والتكامـل فــي الخدمات بین المؤسسات المشابهة التي تقوم بتقدیم نفس الخدمات.

**-٤ عدم ا تكرر أو ازدواجیة الخدمات:** 

قد یستفید العمیل من الخدمة الواحدة من أكثر من قسم ممـا یـؤدي إلـى التضـارب أو الازدواجیـة ولكـن مـن خـلال تسـجیل البیانـات وحفظهـا بالحاسب الآلي یمكن استرجاع الخدمات التي حصل علیها لمنع ا تكرر أو ازدواجیة الخدمة.

**-٥ إج ارء المقابلات مع العملاء:** 

یتم استخدام الحاسب الآلي في الممارسة المباشرة داخل المؤسسات الحكومیة والإداریة والتنفیذیة.

**-٦ التقویم:** 

هو تحدید كفاءة وفاعلیة الأعمال التي یقوم بها الأخصـائي الاجتمـاعي لمعرفـة أوجـه الـنقص فـي أدائـه المهنـي والتعـرف علـى نـواحي القـوة في أدائه لتعمیمها حتى یمكن تقویم الأخصائیین الاجتماعیین بطریقة علمیة وموضوعیة.

**-٧ التسجیل:** 

وهو حفظ البیانات بطریقة سلیمة خوفا من الضیاع أو الاندثار وتستخدم كمعیـار لقیـاس العمیـل والأخصـائي والخـدمات التـي حصـل علیهـا العمیل حتى یمكن استرجاعها سهلة وسریعة وقت الحاجة.

#### **-٨ البحوث الاجتماعیة:**

حیث تسـتخدم الحاسـبات فـي تسـجیل البحـوث الاجتماعیـة التـي أجریـت فـي كافـة الحـالات حتـى یمكـن الرجـوع إلـى نتائجهـا باعتبارهـا نقطـة البدایة لبحوث جدیدة كما یمكن استخدام الحاسب الآلي في تفریغ البیانات وجدولتها وتطبیق المعاملات الإحصائیة المناسبة لكل جدول.

#### **-٩ التخطیط لتنمیة المجتمعات المحلیة:**

فعن طريق البيانات الخاصـة بالمجتمع المحلي من مشكلات وإمكانيات وموارد وعدد السكان وأنشطتهم يمكن استخدام الحاسب الآلي في تحدید الأولویات ووضع خطط تنمیة المجتمع المحلي.

## **-١٠ تدریب طلاب الخدمة الاجتماعیة:**

يستخدم الحاسب الآلـي كوسيلة للرقابـة علـي جودة نظـام التدريس كمـا أنـه وسيلة لمراجعة كفاءة برامج التدريب أو تصميم برامج جديدة. وهذا الجانب مـا يسمى بالحقيبـة التدريبيـة التـي تشتمل علـى مجموعـة مـن الخبـرات التدريبيـة يـتم تصـميهـا وإعدادها مـن قبل خبـراء أو متخصصین بطریقة منهجیة ومنسقة تستخدم كوسیط للتدریب من قبل متدربین یتوفر لهم حد أدنى مـن التوجیـه والإرشـاد مـن قبـل المشـرف على البرنامج التدریبي.

#### **المحاضرة الثالثة**

## استخدام الحاسب الآلي في البحث الاجتماعي

## • **استخدام الحاسب الآلي في البحث الاجتماعي:**

مـع تعقد المشكلات والظـواهر الاجتماعیـة وازدیـاد حجم المفردات التـي ینتاولـها البحث الاجتمـاعي نتیجـة زیـادة عدد السكان أصـبح من الأهمیة بمكان الاعتماد على استخدام الحاسب الآلي في العدید من خطوات البحث الاجتماعي بسبب الزیادة الهائلة في المعلومات وتعدد المداخل النظريـة والمنهجيـة التـي تعالج الظـواهر والمشكلات الاجتماعيـة. وهنـاك العديد من خطـوات البحث الاجتمـاعي التـي يعتمد فيهـا الباحث على استخدام الحاسب الآلي من أهمها:

## **-١ اختیار موضوع البحث:**

يلجـأ الباحث إلـى الحاسب الآلـي لتحديد حجم الظـاهرة المراد دراستها ومدى أهميتها للعلم والمجتمـع، ومن خـلال الحاسب الآلـي يمكن التحدید الدقیق للظاهرة حتى یمكن السیطرة علیها ومعرفة البحوث التي نتاولتها لعدم تكرارها أو تكرار تناولها من نفس المنظور .

## **-٢ الاطلاع على الد ارسات السابقة:**

البحوث العلمية حلقات متصلة ومتكاملة والتراكم المعرفي يثري من قيمـة البحث الاجتمـاعي. ولذلك يقوم الباحث بـالاطلاع علـى البحوث والدراسات السابقة التي ترتبط بصورة مباشرة أو غير مباشرة بموضوع دراسته سواء على المستوى المحلي أو القومي أو العالمي من خلال إجراء مسح باستخدام الحاسب الآلي.

## **-٣ تفریغ البیانات:**

یسـتخدم الحاسـب الآلـي فـي تفریـغ البیانـات التـي تـم جمعهـا والحصـول علیهـا فـي حـالتین:في حالـة البحـوث الكمیـة، وفـي حالـة كبـر حجـم مجتمع البحث.

## **-٤ تحلیل البیانات:**

یستخدم الحاسب الآلي في تحلیل البیانات البحثیة وذلك لتقلیل الأخطاء إلى الحد الأدنى من خلال وضع ب ارمج دقیقة للتحلیل.

#### **-٥ المعاملات الإحصائیة:**

تعتمد البحوث الاجتماعیة على استخدام العدید من المعاملات الإحصـائیة التـي توضـح أوجـه الارتبـاط بـین المتغیرات البحثیـة المختلفـة أو التأكد من صحة أو خطأ الفروض الموضوعة مثل المعاملات الارتباطيـة والمتوسط الحسابي والانحراف المعيـاري وغيرهـا من المعاملات الإحصائية التي يمكن الحصول علیها باستخدام برامج مقننة بالحاسب الآلي تتسم بالدقة العلمية والبعد عن الأخطاء.

## • **الحاسب الآلي كأداة من أدوات البحث:**

تمكن ثورة المعلومات التي نعیشها الآن الباحث من الحصول على أي معلومة أو الاطلاع على أي بیانات من خلال وسائل الاتصـال الحدیثـة وهو فـي منزلـه أو مكتبـه دون التقيد بالذهاب إلـي مكتبـة عامـة فـي شكلـها التقليدي الذي نعرفـه. فالباحث الذي اعتـاد استخدام المكتبـة بشكلها التقلیدي یواجه حالیا الحاضر العاصف المتمثل في ثورة المعلومات حیث یجد أمامه الحاسبات الآلیة التي یمكـن أن یسـتخدمها فـي البحـث عـن مصادره في ثوان معدودة بعد أن كان یبذل الكثیر من الجهد والوقت في الوصول إلى عدد قلیل من المؤلفات التي لها علاقة بموضوع بحثه. وقد أصبح البحث حالیا عالمیا في طبیعته بعیدا عن التخصص المحدود وهذا التغیر خلق متطلبـات جدیـدة فرضـت نفسـها علـى المكتبـة التـي علیهـا أن تتغیر بدورها لكي تواجه هذا الحاضر العاصف. وها مـا دفـع بعض المتخصصـین فـي علم المكتبـات إلـي النسـاؤل عن إمكانيـة استمرار المكتبـة كمركز لاحتواء الكلمة المكتوبة وخاصة أمام تلك المؤثرات الخارجية التي أثرت بشكل فعال في دور المكتبة التقليدي.

وإزاء ثـورة الاتصــالات هذه، قامـت معظـم المكتبـات التابعـة للجامعـات بـإحلال الفهرس التقليدي للجامعـات بمصـدر إلكترونــي يحتـوي علــى جميـع مصادر المكتبة، فيجلس الباحث أمـام وحدة مفاتیح الحاسب ویطبـع عنوان الكتاب الذي یرید الاطـلاع علیـه وفـي خـلال ثوان معدودة یظهر أمامـه على الشاشة عنوان الكتاب وموقعه في المكتبة. بالإضافة إلى أن الباحث الذي یبحث عن موضوع محدد من الممكن أن یحصل على كـل الكتابـات المتعلقة به في ثوان قلیلة.

• **أدوات الحاسب الآلي التي یمكن الاستعانة بها في مجال البحث:** 

يعد برنـامج معالجـة الكلمـات علـى الحاسب الآلـي من أكثـر الاستعمالات انتشـارا بـين البـاحثين، فهو أداة فعالـة فـي كتابـة واسترجاع وتغيير وطباعة النص وعمل الجداول والكتابة باللغات المختلفة وعمل التحلیلات البیانیة.

**- الأقراص المدمجة:** 

**- برنامج الكتابة:** 

یمكـن أن تتسـع الاسـطوانة المدمجـة الواحـدة لمـا یعـادل ٣٠٠ ألـف صـفحة مـن النصـوص المطبوعـة وتتـیح للبـاحثین معلومـات كثیـرة مـن السـهل الوصول إلیها من خلال وحدة الاسطوانات المدمجة، فمن الممكن تخزین جمیع فهارس مكتبـة عامـة علـى قـرص واحـد كمـا تتـیح للباحـث أدوات عدیدة داخل محتویاتها في خلال دقائق معدودة.

**- العصف الذهني:** 

في بداية تحليل مشكلة البحث يلجأ الباحث عادة لإثارة الأفكار أو ما يعرف بالعصف الذهني وإلى محاولة وضـع مفاهيمه الأساسية في شكل يمكنه من تحقيق الفروض أو لدراسـة العلاقـة بين المتغيرات التـي تحاول أن تجيب عليها دراسته أو يحاول أحيانـا أن يحدد السببية أو العليـة بین متغیرات البحث. وهناك برامج متاحة منها:

- Inspiration.
- Semantic Mapper.
- Semnet.

وتساعد هذه البرامج الباحث في توضيح خريطة العلاقات الاستدلالية بين المفاهيم في شكل بياني يجمـع بـين المفاهيم والمصـطلحات والأفكـار فیساعد البرنامج الأول مثلا على تحلیل العلاقات بين المفاهیم الرئیسية فـي الدراسة ویوضـح هذه المفاهیم فـي وسط الشاشـة ثم یضـع الأجزاء الفرعیة في علاقات بیانیة طبقا لمستوى التجرید المطلوب وحسب العلاقات الفرعیة التي یفترضها الباحث أو النظریـة ومـن السـهل جـدا توضـیح هذه العلاقات توضیحا بیانیا.

ولاشك أن هذه البرامج تساعد الباحث في إثارة الأفكار الجديدة أو اقتراح شبكة للعلاقات بين المفاهيم الأساسية بسهولة كما يمكن تخزين هذه الأفكار واسترجاعها عند اللزوم أو عرضها على زملاء العمل لإبداء ملاحظاتهم علیها.

## **- إنشاء قواعد البیانات:**

یتیح الحاسب الآلي تنظیم كمیة هائلة من البیانات فـي شـكل مـنظم یخضـع للتصـنیف والفـرز والتكویـد واسـترجاع للمعلومـات المخزنـة فـي خـلال جزء من الثانیة. وتساعد قواعد البیانات الباحث بطرق شتى:

- o البحث عن ا ا لدرسات السابقة التي لها علاقة بمشكلة البحث أو الموضوعات التي تهم الباحث في المقام الأول.
- o إنشـاء قواعـد للبیانــات تمكـن الباحــث مـن تخــزین بیاناتـه ومعلوماتــه أولا بـأول طبقـا للنظــام الـذي یضــعه وحتـى یمكـن اسـترجاع هــذه البیانات بسهولة عند طلبها كما توضع بها السجلات والمقالات التي جمعها الباحث من قبل.
- o في أثناء جمع البیانات تساعد قواعد البیانات الباحث في تخزین وتسجیل البیانات أولا بأول لحمایتها أولا من الضیاع وللوصول إلیهـا ثانیا عندما تبدأ مرحلة التحلیل والتفسیر.
- o ویمكن عن طریق الماسح الضوئي تصویر مئات الصفحات والمجلدات وتخزینها على اسطوانة مضـغوطة تمهیـدا لوضـعها فـي قاعـدة البیانات.
- o هذا بالإضافة إلى أنه من الممكن استخدام إجراءات النسخ والنقل الموجودة ضمن برنامج الكتابة لإضافة أية بيانات قد يراها الباحث إلـى قواعـد البیانـات التـي تـم إنشـاؤها، ممـا یسـاعد علـى تخفـیض الوقـت والنفقـات التـي كانـت تتطلبهـا عملیـة نقـل وكتابـة البیانـات مـن قبل.

#### **- البرید الالكتروني:**

أتاحت ثورة الاتصالات الحدیثـة المجـال لكـي یسـتطیع أي باحـث فـي أي مكـان بالعـالم أن یتصـل بغیـره مـن البـاحثین بكافـة أنحـاء العـالم بالبریـد الإلكتروني كما یمكنه من الحصول على صور من مقالات أو بحوث قام بها باحثون آخرون في أي بقعـة مـن بقـاع العـالم. كمـا یسـاعد البریـد الإلكتروني بعض الباحثین على التعاون في ا إجرء بحوث ود ارسات مشتركة بینهم بالرغم من بعد المسافة التي تفصل بینهم.

**- الانترنت:** 

الانترنت هو عبارة عن شبكة كومبیوتر تمكن ملایین الحاسبات الآلیـة حول العـالم من الاتصـال ببعضـها، ویعمل علیها ویستفید منها عشرات الملایين من الأفراد الذین لهم الحق في استخدام هذه الحزمـة ومن خلالها یستطیعون الدخول علـى أي حاسب آلـي حیث یتمكنوا من تبـادل الرسائل أو البحث من خلال شبكة الانترنت عن أي برامج أو معلومات أو بيانات. وبذلك يكون الانترنت من الأمور التـي لا يمكن الاستغناء عنها بالنسبة للباحث.

## **المحاضرة ال اربعة**

## الحاسب الآلي والبحث الاجتماعي الاستقرائي

#### **مقدمة:**

إذا كان غرض الباحث هو اختبار بعض النظريات العلمية أو مجرد تقديم وصف بسيط للواقع الاجتماعي، فإن خطوات الاستقراء تأخذ عادة الخطوات التالیة:

- ١. يبدأ الباحث عادة فـي تحديد مجموعة من الأفكار عن مظـاهر الواقـع الاجتمـاعـي الذي يرغب فـي دراسته. وهو فـي سبيل ذلك يقوم بعزل المتغيرات على المستوى النظري وتكوين بعض الأفكار عن العلاقة السببية بين تلك المتغيرات.
	- ٢. يتم تحديد قاعدة بيانات تجريبية تتضمن مؤشرات لقياس المتغيرات النظرية التي يهتم بها الباحث.
- ٣. يقوم الباحث بتحديد الفروض النظرية التي تتعلق بنمط العلاقات التي قد توجد في المؤشرات التجريبية، إذا كانت الأفكار الأصلية عن الواقع الاجتماعي حقیقیة.
	- .٤ یتم بعد ذلك تحلیل البیانات إحصائیا باستخدام إحدى الطرق الإحصائیة المتعددة.

وفي أغلب الأحيان يتضح للباحث أن العلاقة التي يكشفها التحليل الإحصائي بين المتغيرات قد لا تعكس النمط المتوقع الذي تم تحديده عند وضـع الفروض النظريـة ممـا قد يتطلب إعـادة صـياغة هذه الفروض فـي ضـؤ النتـائج التجريبيـة التـي يتوصـل إليهـا. كمـا يتطلب ذلك تحليلا إحصائيا جديدا ويكون الهدف من كل ذلك هو مساعدة الباحث على فهم طبيعة العلاقة بين المتغيرات تحت الدراسة.

## **وقد أصبح استخدام الكمبیوتر من الأمور التي لا یمكن الاستغناء عنها في البحث الاجتماعي للأسباب التالیة:**

- ١. تمكن هذه البرامج الباحث من اختبار فروض البحث أكثر من مرة وبسرعة فائقة.
- ٢. تمكن هذه البرامج الباحث من تكوين متغيرات جديدة أو خلق مؤشرات اجتماعيـة من قاعدة البيانـات التـي قد تسـاعده فـي اختبـار النظريات الاجتماعية باستخدام عدد هائل من المتغيرات التي كان من الصعب معالجتها قبل استخدام الكمبيوتر .
- ٣. تمكن هذه البرامج الباحث من معالجة وتحليل البيانات الثانوية التـي يمكن الحصـول عليها عن طريق تعداد السكان الدوري وخاصـة تلك البیانات والمعلومات التي لها دلالة اجتماعیة والتي تساعد على تطویر الدراسات المقارنة وعلى اختبار النظریات الاجتماعیة في المجالات الدیموج ارفیة والإیكولوجیة.

## **ما هو البحث؟**

كلمة بحث في المعنى الدارج وبین غیر المتخصصین قد تؤدي إلى عدم وضوح المقصود بهذه الكلمة بشـكل متخصـص. فمنـذ الم ارحـل الأولـى من التعلیم الجامعي أو حتى بعد التخرج، یستخدم البعض كلمة بحث لیشیروا إلى معلومة أو جمع بیانات عن شيء ما أو الإشارة إلى مـا یقـوم به بعض الباحثین الذین ینغلقون على أنفسهم في معامل قد لا یراهم الناس خارجها أبدا. ولكن البحث هو العملیة المنظمة لجمع وتحلیل البیانات عن الظاهرة التي نهتم بها.

## **ولكي نتبین الفرق بین المفهوم الشائع والمعنى العلمي یجب أن نعرف أولا ما هو لیس بالبحث:**

- البحث لیس مجرد جمع البیانات.
- البحث لیس هو نقل المعلومات.
- البحث لیس هو مجرد جمع بیانات عن أي موضوع معین.
	- البحث لیس هو كلمة نجذب بها الانتباه.

**خصائص البحث المنظم:** 

البحث هو عملیة نحاول مـن خلالهـا الإجابـة علـى سـؤال أو حـل مشـكلة مـا أو فهـم ظـاهرة مـا مـن خـلال الطریقـة المنظمـة لجمـع البیانـات. هـذه الطریقة هي ما تعرف بمنهج البحث الذي له خصائص ممیزة نناقشها في النقاط التالیة:

**.١ یبدأ البحث عادة بإثارة سؤال أو مشكلة:** 

بدایة البحث مرتبطة بالعملیة العقلیة التي یمر بهـا الباحـث لكـي یحقـق، یسـتعلم، ویستفسـر. فالباحـث لابـد وأن ینظـر حولـه وأن ینظـر إلى المواقف التي قد تثیر بعض الأسئلة فالسؤال لماذا؟ ما هو السبب في ذلك؟ ماذا یعنـي كـل ذلـك؟ هـذه هـي الأسـئلة التـي نواجههـا كل یوم. والبحث عادة یبدأ بهذه الأسئلة.

- **.٢ یتطلب البحث صیاغة واضحة للهدف من ورائه:**  إن صیاغة مشكلة البحث صیاغة جیدة واضحة ویـدون غمـوض هـي مسـألة حیویـة للغایـة. فالصـیاغة هـي بمثابـة تمـرین فـي الأمانـة. فلابد أن تصاغ مشكلة البحث بدقة متناهیة وهذا هو الهدف الرئیسي من البحث فالصیاغة تتطلب سؤال الباحث عما یهدف من و ارء عمله.
- **.٣ یتطلب البحث خطة إجرائیة محددة:**  یبدأ الباحث بتحدید المشكلة والطریقة التي سوف یعتمـد فـي حلهـا بشـكل متعمـد حتـى یسـتطیع الحصـول علـى المـادة العلمیـة التـي لهـا علاقة بمشكلة البحث. فاختیار التصمیم والمنهج المناسب یتوقف إلى حد كبیر على أسئلة البحث التي تم تحدیدها.
- **.٤ یقسم البحث المشكلة الرئیسیة إلى عدة مشكلات فرعیة:**  ذكرنا أن الباحـث عنـدما یحـدد مشـكلة البحـث الرئیسـیة لابـد وأن یضـع أمامـه أسـئلة فرعیـة والمشـكلة الرئیسـیة والمشـكلات الفرعیـة هـي عبارة عن كل مكون من جزيئات وكلها مرتبطـة ببعضـها البعض. فمثلا إذا كنت ترغب فـي الوصـول إلـى منطقة قريبـة من المكان الـذي تعـیش فیـه، فالمشـكلة الرئیسـیة هـي أن تصـل إلـى المكـان الـذي ترغـب فیـه بطریقـة سـهلة وسـریعة. وهنـا سـوف نلاحـظ أن هنـاك بعض المسائل الفرعیة التي یجب أن تفكر فیها.
- **.٥ یتم توجیه البحث حسب المشكلة المحددة أو الفرض:**  عنـدما يـتم تحديـد المشـكلة والمشـكلات الفرعيـة التـي تـرتبط بهـا يـتم النظـر إلـي كـل مشـكلة فرعيـة فـي شـكل اسـتدلال نظـري يسـمى بالفرض. وهذا الفرض یوجه ذهن الباحث إلى مصادر المعرفة والمعلومات التي سوف تساعده في حـل مشـكلة البحـث. وبعـد صـیاغة الفروض تأتي المعلومات أو البیانات التي قد تدعم أو لا تؤكد الفروض.
- **.٦ یقبل البحث بعض الافت ارضات المهمة بالنسبة لموضوع البحث:**  تتشابه الافتراضات في البحث مع البديهيات في الجبر ، فهي حقائق واضحة بذاتها والمفروض أن تكون هذه الافتراضات صادقة وإلا لما استطاع البحث أن یبدأ. وهناك فرق بين الافتراض والفرض. فالفرض هو فرض مرحلي تم عرضه في البداية لكي يسهل البحث عن الحقائق ويظل كذلك إلى أن تدعمه البيانات التي تم الحصول عليها، بينما الافتراض حالة تم قبولها لأنه بدونها لا يمكن أن يبدأ البحث.
- **.٧ یتطلب البحث جمع وتفسیر البیانات لحل مشكلة ال ادرسة:**  بعد أن يقوم الباحث بتحدید المشكلة وتقسيمها إلـى مشكلات فرعيـة ووضــع الفروض المناسبة وتحدید الافتراضـات البدیهیـة عن الموضوع تحت الدراسة، علیه جمع ما یمكن جمعه من بیانـات یرى أنهـا ملائمـة ویقوم بتنظـیم هذه البیانـات حتـى یمكن تفسیرها. ولا توجد قاعدة مبسطة تساعد الباحث في الحصول على تفسیر مناسب.

## **.٨ البحث عملیة دائریة:**

- إن عملیة البحث هي بمثابة عملیة دائریة تبدأ ببساطة متناهیة وتتبع خطوات منطقیة أهمها:
- .١ تبدأ العملیة البحثیة بملاحظة موقف معین یثیر بعض الأسئلة عن لماذا؟ وما سبب ذلك؟ وكیف؟
	- .٢ یتم صیاغة الإجابة على هذه الأسئلة في شكل سؤال.
		- .٣ یتم جمع البیانات التي لها صلة بمشكلة البحث.
- .٤ قد تقدم البیانات التي تم جمعها حلا مبدئیا بالنسبة لمشكلة البحث ویبدأ التخمین أو وضع فرض من الفروض.
	- .٥ یستمر طلب الحصول على بیانات جدیدة.
		- .٦ یتم تحلیل وتفسیر البیانات.
	- .٧ یتم التوصل إلى اكتشاف أو نتائج محددة عن المشكلة.
	- .٨ یتم تدعیم الفرض الفرض الابتدائي باستخدام المادة العلمیة التي تم جمعها أو رفضها.
		- .٩ تصبح الدائرة مكتملة الآن.

إن النظر إلى عملیة البحث بهذا الشكل الدائري یؤكد الطبیعة الدینامیة للبحث المنظم ویبعد عن الفهم التقلیدي للعملیة البحثیة التـي تنظـر إلـى البحث على أنه فعل لمرة واحدة استاتیكي وكهدف في حد ذاته. والبحث المنظم بالمعنى الذي شرحناه یبعد كل البعد عن هذا التصور. ومن ثم ینظر الآن إلى البحث المنظم على أنه یخلق مشكلات أكثر من تلك التي یقوم بحلها.

## **المحاضرة الخامسة**

تابع: الحاسب الآلي والبحث الاجتماعي الاستقرائي

## **منهج البحث وأدواته:**

يحتاج كل عامل إلى أدوات، فالنجار يحتاج للشاكوش والمنشار والجراح يحتاج لمشرط والمحاسب يحتاج لآلـة حاسبة وقلم لكي يقوم بمهامـه. وكذلك الباحث یحتاج إلى مجموعة من الوسائل التي یتم بواسطتها معالجة وتبویب البیانات حتى یصبح لهـا معنـى. فـأدوات البحـث مـا هـي إلا وسائل مساعدة لتحقیق الهدف من وراء البحث وحتى نصل إلى النتائج المستمدة من البيانات الأولية.

وكل صانع وكل مهني یحتاج إلى أدوات متخصصة لكي یؤدي العمل بشـكل مثمـر. فكـل مهنـة وكـل برنـامج أكـادیمي لـه معداتـه الخاصـة التـي تمكنـه من أداء العمل المراد تنفيذه. والأدوات التـي يستخدمها بعض البـاحثين فـي ميدان مـا قد تختلف عن تلك التـي يستخدمها زملاؤهم فـي میادین أخرى. فعالم البیولوجیا یحتاج إلى المیكروسكوب ویحتاج المحامي إلى الوثائق التشریعیة والقانونیة. ویهمنـا أن نسـتعرض أدوات البحـث لجمیع الباحثین الأكادیمیین بصرف النظر عن تخصصاتهم الضیقة.

أدوات البحث الرئیسیة:

یجب أن نفرق بین أدوات البحث ومنهجیة البحث، فأدوات البحث هي وسائل مساعدة تمكن الباحث مـن معالجـة المـادة الأولیـة لكـي یصـل إلـى نتـائج ذات معنـى. أمـا مـنهج البحـث فهـو تلك الخصــائص المميـزة لمشـروع البحث ككل والناتجـة عن الإجـراءات المسـتخدمة أو خصــائص البیانات المستخدمة، مع ملاحظة أن مشكلة البحث هي التي تحدد المنهجیة التي سوف نستخدمها ولیس العكس. ویمیز معظم الباحثین خمس أدوات رئیسیة للبحث هي:

## **(١) المكتبة ومصادرها كأداة للبحث:**

ظلت المكتبة لآلاف السنین تؤدي وظیفة أساسیة باعتبارها المخزن الذي یحتوي على المؤلفات والكتب. غیر أن هذا الدور التقلیدي للمكتبة بدأ فـي التغیـر خـلال النصـف الثـاني مـن القـرن العشـرین وخاصـة فـي نهایتـه، فقـد بـدأت ثـورة المعلومـات التـي نتجـت عـن تقـدم البحـث فـي شـتى مصـادر المعرفة في كل ميدان من ميـادين العلم. وانتشرت المعلومـات خـارج جدران المكتبـة فأصـبـحت المكتبـات لا تتسـع لـهذا الكم الـهائل من المعرفة وظهرت بدائل حدیثة للمكتبات.

ومـن هـذه البـدائل ظهـور الاسـطوانات المدمجـة التـي حلـت محـل رفـوف المكتبـات والـدوریات. وكـذلك المعلومـات الهائلـة التـي یسـتطیع الباحـث الحصول علیها عن طریق شبكة الانترنت. فالاتصـالات الحدیثـة تمكـن الباحـث مـن الحصـول علـى أي معلومـة أو الاطـلاع علـى أي بیانـات مـن خـلال وسـائل الاتصـال الحدیثـة وهـو فـي منزله أو مكتبه دون التقید بالذهاب إلى مكتبة عامة في شكلها التقلیدي.

## **(٢) الحاسب الآلي وب ارمجه:**

يساعد الحاسب الآلي الباحث في أمور عديدة من بينها اختيار موضـوع البحث وتطوره واختيار المراجـع والمؤلفات والبحوث السابقة التي لها علاقة بموضوع البحث ومراجعة أدبيات موضوع البحث والقيام بعد ذلك بتحليل بياناته وكتابـة التقرير النهائي. كمـا يلعب الحاسب الآلـي دورا فعالا في كل مرحلة من مراحل البحث المشار إليها. **ویعتمد الباحث في سبیل تحقیق ذلك على مجموعة ب ارمج لها علاقة بالموضوع من أهمها:** 

- استخدام الفهارس والملخصات.
	- استخدام البحث الإلیكتروني.
- استخدام المنشو ارت الحكومیة المخزنة على الأق ارص المدمجة.
	- استخدام قواعد البیانات الإلیكترونیة.
	- استخدام حزم البیانات الخاصة بالتحلیل الإحصائي.

**ویعتمد الباحث لتحقیق معظم ما سبق ذكره على الاسطوانات المدمجة لتحق ا یق مزیا كثیرة أهمها:**  - سرعة الحصول على المعلومات. - العمق في البحث عن مصادر الد ارسة الأساسیة. وهكذا لم يعد الـحاسب الآلـي وسيلة للقيام ببعض الـعمليات الـحسابية او الإحصائية فقط، وإنما عنصرا أساسيا في ميدان البحث الأكاديمي. **|**<br>ะ

**(٣) أسالیب القیاس كأداة للبحث:**  يفكر معظمنا في القياس باعتباره مسطرة أو ميزان أو قيمة مسطح مربع أو كميات مقياس بالمتر المكعب. أما في مجال البحث فالمقياس عند الباحث هو تحدید المادة العلمیة لأي ظاهرة من الظواهر سواء كانـت هـذه المـادة ملموسـة أو غیـر ملموسـة لكـي یـتم اختبـار تلـك المـادة ریاضـیا أو طبقا لأي أسلوب كمي آخر.

فالمفهوم الأساسـي الذي تؤكده جميـع المقاييس هو أن المقيـاس يضـع الـحدود أو يقيد المـادة الأوليـة ويقترح الحدود التـي لا يجب أن يتخطاهـا المقيـاس بالنسبـة للأشـیاء الملموسـة التـي تتعلـق بالأشـیاء كقيـاس طـول الكـوبري عنـد المـهنـدس مـثلا، كمـا أن القيـاس يـهـتم أيضـا بـالأشـياء غيـر الملموسة كالمفاهیم والأفكار والمشاعر والمكانة والقدرات الذكائیة. وكدراسات السوسيوجرام الذي یقيس التفاعل المتبـادل بين الأفراد. فالمقيـاس ما هو إلا أداة بواسطتها یمكن تفسیر البیانات وتحلیلها لكي یصل الباحث إلى المعنى من و ارء هذه المادة الأولیة.

> **(٤) الإحصاء كأداة للبحث:**  تمكن الإحصاء الباحث من استخدام أداة قویة لتحقیق وظیفتین أساسیتین: -١ تقدیم وصف تحلیلي للبیانات (الإحصاء الوصفي). -٢ ا اقترح بعض الاستدلالات طبقا لطبیعة البیانات (الإحصاء الاستدلالي).

وتلعب الإحصاء دورا مهما في تنظيم البيانات وفي تفهم العملية البحثية ككل. ويتشابه دور الإحصاء الاستدلالي في معالجة البيانات مـع دور حائك الثیاب عندما یقوم بعمل بدلة مثلا فیحاول أن یجعل منها مطابقة تماما لمحیط الشخص لكي تناسبه. كـذلك الإحصـاء الاسـتدلالي یسـعى إلى بیان مدى تطابق البیانات للتوزیع المثالي فإذا قمنا بجمع بیانات بطریقة العینة عن مجموعة من الناس، فالأسئلة التي یمكن أن تثـار هنـا: هل تتطابق العینة مع المنحنى النظري؟ ما قیمة اختبار حسن المطابقة بین العینة والتوزیع المعتدل النظري؟ ما الاحتمال في حدوث أو ظهور حدث ما؟ والإجابة عن هذه الأسئلة لن توفر حلا للمشكلة التي حددها الباحث في بدایة بحثه وما هي إلا محاولة للإشـارة إلـى السـؤال الرئیسـي الذي طرحه الباحث من قبل. وعلى الباحث أن یضع في اعتباره أن الإحصاء قد یصل إلى نتیجة لا تمثل الواقـع مـن قریـب أو بعیـد. فعلـى سـبیل المثـال هنـاك أربعـة طـلاب يعملون أثناء فترة الدراسة فعمل الأول ٢٤ ساعة في الأسبوع والثاني ٢٢ ساعة في الأسبوع والثالث ١٢ ساعة في الأسبوع والرابع ١٦ ساعة في الأسبوع وعند حساب المتوسط الحسابي للبیانات غیر المجمعة نحصل على القیمة التالیة: **المتوسط الحسابي=١٦+١٢+٢٢+٢٤÷٤=١٨,٥ ساعة/أسبوع**  وهذا الرقم لا یمثل الواقع وهو بعید كل البعد عن واقع الساعات التي عملها كل من هؤلاء الطلاب.

**طرق الوصول إلى المعرفة:**  یجیب المنهج العلمي على سؤالین مهمین: كیف یتم اكتساب المعرفة؟ وما طبیعة المنهج العلمي المستخدم؟ والإجابة عن السؤال الأول تبدأ بفهم الطریقة التي یتم بها الوصول للمعرفة والتي هي الهدف الأساسي للبحث العلمي الذي یسـاعدنا علـى زیـادة معرفتنا وتفهمنا للواقع المحیط بنا. ويؤكـد التـاريخ البشـري أن النـاس بصـفة عامـة لجـأوا إلـي طـريقتين لزيـادة معرفتهم بـالأمور الغامضـة غيـر المعروفـة: إمـا عن طريـق المـنـهج الاستدلالي، أو بالمنطق الاستقرائي.

## **أ- المنطق الاستدلالي:**

اعتمـد العلمـاء والمفكـرون علـى هـذا المنطـق الاسـتدلالي منـذ الوقـت الـذي عـاش فیـه أرسـطو وحتـى بدایـة عصـر النهضـة واعتمـد هـذا المنطـق الفكري علـى التفسير المنطقـي حيث يبدأ بمقولـة عظمـى فـي شكل تعبير عام شبيه بالبديهيات أو الحقائق المقررة الواضـحة المقبولـة منطقيـا. ومن أمثلة ذلك أن كل البشر سیموتون، أحمد من البشر، إذا أحمد سیموت حتما.

والهلع الذي أصـاب البحـارة فـي رحلـة كولـومبس كـان یعتمـد أیضـا علـى مثـل هـذا المنطـق الاسـتدلالي فكـانوا یعتقـدون أن الأرض كانـت مسـتویة ومن ثم یصبح للأرض حدودا ولابد أن یكون هناك حافة وأنهم سوف یسقطون من هذه الحافة یوما ما نظ ار لأن السـفینة التـي یبحـرون فیهـا فـي مسطح مستوي سوف ینتهـي بهـا المطـاف إلـى حافـة هـذا المسـطح المسـتوي ومـن ثـم سـوف تتعـرض تلـك السـفینة للسـقوط فـي الهاویـة. فـالمنطق الذي اعتمد علیه البحارة كان معقولا ومقبولا إلا أنه قد تم تأسیسه على مقولة غیر صحیحة.

وقد بدأ المنهج العلمي في الظهور في عصر النهضة لكـي یزیـد مـن معرفتنـا بهـذا الكـون حیـث یعتمـد علـى طریقـة جدیـدة لحـل المشـكلات التـي تواجه الإنسان وهذه الطريقة في التفكير تعرف باسم البحث العلمي والمنهج الذي يعتمد عليه المنهج العلمـي هو التفكير الاستقرائي. ويوضـح الشكل التالي العملية الاستقرائية.

#### **ب- العملیة الاستقرائیة:**

حقائق منفردة ومنفصلة یتم ملاحظتها من قبل الباحث

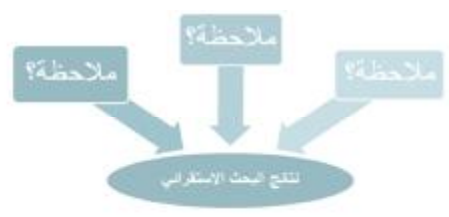

## **المحاضرة السادسة**

أهم البرامج شائعة الاستخدام في معالجة بيانات العلوم الاجتماعية

**-١ الجداول الحسابیة:** 

لعل أهم وظيفة يضطلع بها الباحث هي قيامـه بتحليل وتفسير البيانـات التـي تم جمعهـا من الميدان. وكانت هذه المهمـة تعد من الأمور الصعبة التي واجهت الباحثین من قبل انتشار الحاسب الآلي. وباختراع الحاسب الآلي أصبحت مهمة إدارة البيانات أكثر بساطة وتتم بسرعة وبفاعلية كبيرة. ولعل استخدام ما يعرف بالجداول الحسابية (الجداول الإلكترونية) التي تصلح لجمیع الأغراض.

وتتكون هذه الجداول الإلكترونيـة من صـفوف وأعمدة تصلح لتدوين الميزانيـات وغيرهـا من الحسابات الرياضـيـة وبمجرد إدخال البيانـات علـى هذه الجداول المحاسبیة یتم حساب مـا یرغب فیـه الباحث أوتوماتیكیـا. وعندما نضـیف إلـى البیانـات المدونـة أو نخصـم منـها شـیئا أو نقوم بـأي عمليـات حسـابيـة أخـرى كالضـرب أو القسمـة يـتم تعديل النـاتج أوتوماتيكيـا. وكـذلك يـتم أيضـا تخـزين البيانـات الرقميـة التـي تـم إدخالهـا ويمكن تعدیلها أو تغییرها أو نقلها والتعامل معها كما هو الحال في قواعد البیانات وبرامج التعامل مع الكلمات.

> وتساعد الجداول المحاسبية الباحث ليس فقط في العمليات الحسابية وإنما أيضا في معالجة ووصف البيانات وتفسيرها. ٕ

### **ومن أهم وظائف وصف البیانات:**

- ١. إجراء فرز البيانات وتصنيفها طبقا لفئات قد يختارها الباحث أو تفرضها طبيعة البحث.
	- ٢. إجراء البحث عن بيانات قد تم إدخالها والقيام باسترجاعها عند اللزوم.
- ٣. إجراء التحليلات البيانية أو العروض البيانية للتعبير عن البيانات بخرائط أو طرق بيانية.

تقوم الجداول المحاسبیة أیضا بالمساعدة فـي تفسير البیانـات تفسيرا إحصـائيا طالمـا أن البيانـات قد تـم إدخالـها فـي صـفوف أو أعمدة وبالتـالي یمكن تبويبها بالطريقة المناسبة وتطبيق إجراءات إحصائية عليها.

ولعل برنامج الإكسیل المعروف من البرامج التي تعتمد على فكرة الجداول المحاسبیة التي شرحناها منذ قلیل.

**-٢ البرامج الإحصائیة المتخصصة:** 

بالإضافة إلى الجداول المحاسبیة ذات الغرض العام التي تساعد الباحث على معالجة ووصف وتحلیل البیانات التي يجمعها، ظهر أخیرا حزمة برامج متخصصـة لتصبح أدوات مهمـة فـي العمليـة البحثيـة ذلك لأن استخدام مثل هذه البرامج يتيح طريقة سريعة وميسرة لمعالجـة المادة العلمیة التي قام الباحث بتخزینها على الحاسب الآلي للقیام بالتحلیل الإحصائي المناسب.

> **ومن أهم ال ا برمج المتخصصة في معالجة البیانات إحصائیا هي:**  Excel SAS MINITAB STATA5 SPSS ومن مزايا استخدام هذه البرامج تمكين الباحثين من معالجة بيانات هائلة بسرعة فائقة وزيادة ثقتهم بأنفسهم.

وهناك مساوئ كثيرة يجب أن يتحاشاها الباحث عند استخدام تلك البرامج فبسبب السرعة الفائقة التي يتم بها معالجة البيانـات، فمن الممكن أن نسئ استخدام نتائج التحلیل الإحصائي كما یتضح من المثالین التالیین:

- أ- قد تؤدي سهولة الوصول إلى النتائج الإحصائیة إلى زیادة مفرطة في استخدامها بدون فائدة تذكر. فقد تتیح ب ارمج الكمبیـوتر المتاحـة حالیا الحصول على معلومات كثیرة وبسرعة فائقة مما قد یؤدي إلى سؤ استعمال النتائج الإحصائیة.
- ب- الاسـتعمال غیـر المفیـد للطـرق الإحصـائیة المتـوفرة بكثـرة عـن طریـق الحاسـب الآلـي: فهنـاك شـك فـي أن بعـض مـن یسـتخدمون هـذه الإجراءات الإحصائية المعقدة التي تتيحها البرامج الجديدة من الطلبـة والبـاحثين قد لا يكونـوا علـى درايـة تامـة بالافتراضـات الرياضـية والإحصــائية القائمـة علیهـا تلـك الإجـراءات. فـالبرامج المستخدمة فـي هذه الـحزم لـيس لـديها القدرة علـي التمييز مـا بـين التطبيقـات الملائمة وغیر الملائمة للإجراءات الإحصائية.

والقاعدة الأساسية التي يجب أن ننتهـي إليها من السرد السابق هـي أنـه علـي الباحث ألا يحاول استخدام الإجراءات الإحصـائية المتاحـة علـي هـذه البـرامج دون أن يمتلك المعرفـة والخبـرة التـي تسـاعده فـي اختيـار أنسـب الإجـراءات الإحصــائية المناسـبة للمـادة العلميـة المـراد تحليلهـا إحصائیا.

ولابد أن نلاحظ أن الطرق الإحصائیة المستخدمة في العلوم الاجتماعیة تختلف لیس فقط فیما یتعلق بطبیعة الأسـئلة التـي یثیرهـا الباحـث حـول مشكلة معينـة ولكنهـا تختلف أيضـا بالنسبـة لطبيعـة البيانـات التـي تخضـع للتطبيق الإحصـائـي. ولعل مستوى القيـاس للمتغيرات الموجودة فـي قاعدة البیانات هو بمثابة المعلومة الأساسـیة التـي یجـب أن یضـعها الباحـث فـي اعتبـاره عنـد اختیـار الطریقـة الإحصـائیة المناسـبة والتـي سـوف یستخدمها الباحث في تحلیل بیاناته.

## **-٣ مستویات القیاس في العلوم الاجتماعیة:**

عندما يقوم الباحث بجمـع أو تجهيز بيانـات الدراسـة تمهيدا لتحليلها إحصـائيا، فـإن عمليـة تخصـيص قيمـة أو درجـة للمتغير أو الظـاهرة محل الدراسة، فإن ذلك يسمى بعملية القياس. ويمكن تحديد الاختلافات بين مستويات القياس على أساس ترتيب أو خاصية المسافة التـي تتميـز بهـا قواعـد القيـاس. ومـن ثـم يكـون الإلمــام بهـذه القواعـد مـن الأمـور المهمــة التـي يجـب أن يراعيهـا الباحـث عنـد اختيـار الطـرق الإحصائیة المناسبة للبیانات الم ارد تحلیلها.

## **وقد قام (ستیفنز) بتصنیف مستویات القیاس إلى أربعة أنواع:**

- .١ القیاس الاسمي.
- .٢ القیاس الترتیبي.
- .٣ القیاس الفئوي القائم على وحدات متساویة.
	- .٤ القیاس القائم على المعدل النسبي.

## **.١ القیاس الاسمي:**

یحصل هذا المقیاس علـى أدنـى مكانـة فـي تصـنیف سـتیفنز، لأنـه لا یفتـرض أي ترتیـب بـین المتغیـ ارت عنـد تخصـیص درجـة أو قیمـة لهـا فعندما نخصص قیمة عددیة لفئات اسمیة فإننا في هذه الحالة نستخدم الأرقام كرموز فقط لكي یتمكن الكمبیوتر من قراءتها وكذلك الحال عند تخصیص قیمة رقمیة لمتغیر النوع (ذكر أو أنثى) فإن القیمـة ١ للـذكر و ٢ للأنثـى مـا هـي إلا رمـز ولا یعنـي بـأي حـال مـن الأحـوال أي ترتيب بين المتغيرات.

## **.٢ القیاس الترتیبي (العددي):**

عندما يبدأ الباحث في ترتيب الفئات أو المتغيرات طبقا لبعض المحكات، فإنه بذلك قد تمكن من الحصـول علـى مقيـاس قائم علـى أسـاس الترتيب، فعلى سبيل المثال فإن تصنيف الطبقات الاجتماعية إلى ثلاث طبقات: عاملـة ومتوسطـة وعليـا وإعطـاء قيمـة ١ للطبقـة الدنيا، ٕ و٢ للمتوسطة، و ٣ للعلیا فإن هذا الترتیب یعني أن هذه الطبقات مرتبة طبقا لمكانتها الاجتماعیة وتصبح كل فئـة فـي مكـان محـدد ممیـز بالنسبة لباقي الفئات.

**.٣ القیاس الفئوي:** 

بالإضافة إلـى ترتیـب الفئـات فـإن هـذا المسـتوى مـن القیـاس یفتـرض أن هنـاك بعـدا بـین الفئـات یشـكل وحـدات متسـاویة. فـالترمومتر لقیـاس الحرارة مثلا يساعدنا علـى قراءة حرارة الجو فـي شكل درجات فالدرجـة الواحدة هـي نفس الدرجـة سواء كانت الفرق بـين ١٥،١٦ أو بـين ٣٠،٣١ درجة.

أما بالنسبة للبحث الاجتماعي فإنه من الصعب أن نجد متغيرات أو فئات تخضع لمثل هذا القياس القائم علـى وحدات متساوية، ويترتب علـى ذلك أن جزءا كبيرا من الإجراءات الإحصـائية المتوفرة قد لا نتاسب طبيعة المتغيرات المستخدمة فـي البحث الاجتمـاعي التـي تفترض درجـة قیاس قیمة نتجت عن ترتیب الفئات أو المتغیرات كما هو الحال في مثال تصنیف الطبقات الاجتماعیة إلى ثلاث فئات.

**.٤ القیاس النسبي:** 

یتمیز القیاس القائم على المعدل النسبي على كل الخصائص التي یمتـاز بهـا القیـاس الـذي یعتمـد علـى الوحـدات المتسـاویة بالإضـافة إلـى خاصیة نقطة بدایة تساوي صفر فعند قیاس المسافة الطبیعیة بالمتر فإنه لابد من تعریف البدایة بقیمة صفر. وتساعد هذه الخاصیة على القیام بمقارنة نسبیة بین الأشیاء فمـن السـهل أن نقـول أن الشـخص الـذي یصـل طولـه ٦ أقـدام یسـاوي مـرتین شـخص یصـل طولـه ٣ أقـدام فقط.

ویوجد تصنیف آخر بسیط بالمقارنة بتصنیف (ستیفنز ) یقوم بتقسیم المتغیرات إلى نوعین : متغیرات كمیة، ومتغیرات وصفیة. فالمتغيرات الكميـة هـي تلك التـي يكون لـها وحدة قيـاس محددة وهـي المتغيرات التـي تقـاس بالمقاييس القائمـة علـي الوحدات المتساويـة أو تلك القائمة على المعدل النسبي وهذه هي المتغيرات التي تخضع للتحليل باستخدام الطرق الإحصائية المتطورة.

أما المتغيرات الوصفية فهي تلك التي تخضـع للمقاييس الأخرى كالقياس الوصفي والقياس الترتيبي، وحيث أنـه لا يوجد منهج محددة لتصنيف الإجراءات المستخدمة في البرامج الإحصـائية إلا أنـه يمكن التمييز بين مـا يسمى بالإحصـاء الكمـي والإحصـاء الوصـفي وأن استخدام أيـا من هـذین النـوعین یعتمـد علـي الافتراضــات المتعلقـة بتوزیــع الـحـالات أو البیانــات أو بمسـتوى القیــاس الستخدم فـي قیـاس المتغیـرات. فعـادة یسـتخدم الإحصـاء الوصـفي عنـدما یسـتخدم المقیاسـین مـن النـوع الأول والثـاني فـي تحدیـد قیمـة المتغیـ ارت، والإحصـاء الكمـي عنـدما یسـتخدم المقیاسین من النوع الثالث والرابع.

## **المحاضرة السابعة**

طریقة اختیار الأسالیب الإحصائیة المناسبة لتحلیل البیانات في میدان العلوم الاجتماعیة

#### **طبیعة البیانات في ال ادرسات الكمیة:**

نلجأ إلى التحليل الإحصائي في الدراسات الكمية لكي نتمكن من الوصول إلى أغوار العمليات الدينامية والممكنة والتي قد تلقي بعض الضـؤ علـي الجوانب التي قد تحتاج إلى فحص جدید.

وثمـة قاعـدة مهمـة فـي هـذا الصـدد وهـي الحرص علـي دراسـة وفحص البيانـات فـي ضـو خصائصـها وطبيعتهـا الأساسـية قبـل اختيـار الطريقـة الإحصائية في معالجة هذه البيانات. ويجب أن يضع الباحث نصب عينه أن البيانات نفسها هي التي تحدد طريقة الإجراء الذي يجب أن يستخدم.

ولاشك أن لكل منهج إحصائي متطلبات خاصة تفرضها علیه طبیعة البیانات المستخدمة والتي یجب أن تكون ملائمة لهذه المتطلبات.

ویمكن تصنیف البیانات طبقا للأسس الأربعة التالیة:

## **أ. نوع البیانات:**

- توجد البیانات محددة ومتقطعة مستقلة بذاتها ومثال ذلك: الأشخاص، التفاح، القومیات.
- وتكون القيم المتصلة متصلا كما هو الحال بالنسبة لدرجات الحرارة، والترتيب العمري.....الخ.

#### **ب. مستوى القیاس:**

- ١. البیانات الاسمیة وهی نتمیز عن غیرها من البیانات بإعطاء اسم لـها كالأطفال والمزارعین...الـخ.
- .٢ البیانات القائمة على الأساس الترتیبي، والتي یسـند لهـا نظـام متتـابع كمـا هـو الحـال بالنسـبة لأیـام الأسـبوع، وترتیـب الكلیـات بالجامعـة، أو ترتیب المقیاس المئوي.
- .٣ البیانات القائمة على القیاس الفئوي أو الوحدات المتساویة: وهي تلك البیانات التي یتم قیاسـها فـي ضـؤ الاخـتلاف فـي الوحـدات القیاسـیة. ومثال ذلك درجة ذكاء على أكبر ٣٠ نقطة من درجة أخرى وأحمد یزید وزنه ٥ كجم زیادة عن محمـود أو فاطمـة طولهـا یزیـد ٣ سـم زیـادة عن نشوى وهكذا.
- .٤ البیانـات القائمـة علـى المقیـاس النسـبي وهـي تلـك البیانـات التـي تبـین أن بنـدا مـن البنـود أكبـر مـن بنـد آخـر، إن أحمـد أو علـي أقـوى مـن شخص آخر (یذهب البعض إلى أن هذا المقیاس یبدأ من درجة الصفر المطلق) ومثال ذلك المقیاس النسبي.

## **ج. عدد الجماعات التي یتم جمع البیانات عنها:**

- ١. تتشأ البيانات عن جماعة واحدة من خلال جماعة منفردة من المبحوثين. ويصـادفنا مثل هذا النوع من البيانـات عند قيامنـا بـإجراء دراسـة قبلية أو عمدية على بعض المتغيرات خاصة جماعة واحدة من الأفراد.
	- ٢. تنشأ البيانات عن جماعتين عند دراسة جماعتين كما هو الحال بالنسبة للجماعة الضابطة والجماعة التجريبية.
- ٣. تنشأ البيانات عن جماعات كثيرة من خلال دراستنا لجماعات سكانية متعددة والتي يتم فيها دراسة متغيرات متعارضة في مواقف متباينة.
- **د. عدد المتغی ارت:**
- ١. هناك بيانات قائمة على متغير واحد عن جماعة من الجماعات. ويعد هذا النوع من الدراسات من أبسط الأنواع وهو ينتمـي إلـى نموذج بحثي كلاسیكي. وفي هذه الحالة یتم تثبیت جمیع المتغیرات ماعدا متغیر واحد عند القیام بإجراءات الدراسة.
- ٢. هناك بيانـات تشتمل علـى متغيرين اثنـين. ومثل هذا النـوع من الدراسـات يتضـمن قيـاس التحصـيل النسبـي فـي مـادتين لكل فرد من أفراد العینة.
	- ٣. هناك بیانات تشتمل على متغیرات متعددة عادة ما يتم عزلها ثم دراستها باستخدام التحلیل المتعدد للمتغیرات.

ویجب على الباحث أن ینظر عن قرب للبیانات التي تم جمعها وقبل أن یبدأ خطوة التحلیل الإحصائي على أن تكون هذه النظرة تحلیلیة. فالبیانات هـي المـادة الخـام للبحـث وكقاعـدة عامـة یجـب أن یقـوم كـل باحـث بفحـص البیانـات فـي البدایـة وألا یتجاهـل أي مكـون مـن مكونـات تلـك البیانـات بصرف النظر عن كونها بعیدة أو غیر واضحة بالنسبة للمحور الرئیسي للد ارسة.

ویجب أن یتم فحص البیانات بنفس الطریقة التي یتم النظر بها إلى قطع الشطرنج، ویتساءل الباحث عن كم عدد الأوضـاع التـي تشـغلها البیانـات؟ ما الاختلاف الذي قد یحدث نتیجة لتغیر أوضاع هذه القطع؟ یجب أن یحدد ما إذا كانت البیانات المطلـوب تحلیلهـا إحصـائیا تمثـل قیمـا محـددة أو متقطعة أو قیمـا متصـلـة. لابـد أن يسـأل أيضـا بـأي الطـرق تـم قيـاس هذه القيم؟ وأن يلاحظ كـم عدد الجماعـات التـي يتم جمـع البيانـات عنهـا، كمـا یجب أن یحدد أو یتخیل عدد المتغیرات التي سوف یتم التحكم فیها في الدراسة.

فقبل أن يبدأ الباحث في اختيار الإجراء الإحصائي المناسب يجب أن ينظر إلى البيانات بنظرة فاحصـة بطرق متعددة قبل أن يشغل نفسه بالطرق الإحصائیة المعقدة. ولنأخذ مثلا لتوضیح هذه النقطة: یجب أن یكتب ملاحظاته بعنایة بعد أن ینظر بعین فاحصة إلى البیانات التي تحـت یدیـه ثـم يقوم بإعادة ترتيب الدرجات حتى يرى بنفسه كيف يمكن الوصـول إلـى معلومـات عنهـا قبل إخضـاعها للتحليل الإحصـائـي. فقد يتأكد من أن بعض هذه المعلومات لا تربطها أیة صلة بمشكلة البحث. ومن خلال هذه النظرة الفاحصة للبیانات التي تحت یدیه یمكنه الوصـول إلـى بعـض المعلومـات التي قد تساعده في اختیار أنسب الإجراءات الإحصائیة المناسبة للبیانات التي في متناول یده.

## **دور الإحصاء في تفسیر البیانات:**

یحاول الباحثون في میدان الإحصاء فهم البیانات المشتقة عن العالم الـواقعي بمسـاعدة الأرقـام. ویـتم الوصـول إلـى هـذه البیانـات بطـرق متعـددة مثـل الوقوف على حجم المجتمعات البشرية، درجة الحرارة ومدى شدة ضغطها، ودرجة الجذب المغناطيسي لكتلة من المـادة. كما يحاول البـاحثون فهم البیانات المشتقة عن العالم غیر الواقعي كما هو الحال في مستوى الذكاء ومدى قوة معتقدات شخص ما، والتحصیل الأكادیمي...الخ.

وعـادة مـا يـتم التعبير عن هذه الظـواهر باستخدام الرمـز الإحصـائي، أو قيمـة إحصـائيـة، عـدد الأفراد فـي جماعـة معينـة، درجـات الـحرارة، الضـغط الجوي، ناتج مقیاس الذكاء، الدرجة الرقمیة التي یحصل علیها طالب ما، وهكذا یمكن التعبیر عن مظاهر كثیرة في الحیاة بطریقة إحصائیة.

والإحصاء ما هو إلا عبارة عن لغة یتم من خلالها ترجمـة البیانـات. وعنـدما یـتم ذلـك نجـد أن البیانـات توضـح مـن تلقـاء نفسـها العلاقـات التـي تـربط بین متغیرات الدراسة والتي یحاول الباحث تفسیرها.

## **ویتضح مما سبق أن هناك نوعین من الإحصاء:**

- .١ إحصاء وصفي: یساعد في تلخیص البیانات وتبویبها وعمل الرسوم البیانیة التي تمثلها.
	- ٢. إحصاء استدلالي: يساعد في استتناج معلومات عن مجتمع الدراسة الكبير .

وإذا استطاع الباحث أن يتفهم جيدا ما يستطيع أو لا يستطيع عملـه بالإحصـاء، فإنـه بذلك يتفهم الدور الذي يقوم بـه الإحصـاء كـأداة للبحث. فإذا كانت البيانات التي يراد تحليلها إحصائيا في صيغة قيم رقمية، فالإحصاء يساعد الباحث في أربع صور :

- .١ یستطیع الإحصاء أن یحدد النقطة المركزیة التي تتجمع حولها البیانات.
	- .٢ یشیر الإحصاء إلى كیفیة انتشار البیانات.
- .٣ یوضح الإحصاء العلاقة التي تربط بین نوع ما من البیانات وبیانات أخرى.
- ٤. يساعد الإحصاء على توفير بعض الإجراءات الإحصائية لاختيار الدرجة التي نتطابق بها البيانات أو تبعد عن تلك القوى المتوقعة منها.

## **المحاضرة الثامنة**

## الإحصاء البا ارمیتري والإحصاء اللابا ارمیتري

#### **الإحصاء كأداة للبحث:**

تمكن الإحصاء الباحث من استخدام أداة قویة لتحقیق وظیفتین أساسیتین:

- .١ تقدیم وصف تحلیلي للبیانات (الإحصاء الوصفي).
- ٢. اقتراح بعض الاستدلالات طبقا لطبیعة البیانات (الإحصاء الاستدلالي).

وتلعب الإحصـاء دورا مهمـا فـي نتظـيم البيانـات وفـي تفهم العمليـة البحثيـة ككل. ويتشـابـه دور الإحصـاء الاستدلالي فـي معالجـة البيانـات مـع دور حائك الثیاب عندما یقوم بعمل بدلة مثلا فیحاول أن یجعل منها مطابقة تماما لمحیط الشخص لكي تناسـبه. كـذلك الإحصـاء الاسـتدلالي یسـعى إلـى بيـان مدى تطـابق البيانـات للتوزيـع المثـالي فـإذا قمنـا بجمـع بيانـات بطريقـة الـعينـة عن مجموعـة من النـاس، فالأسئلـة التـي يمكن أن تثـار هنـا: هل تتطابق العينة مع المنحنى النظري؟ ما قيمة اختبار حسن المطابقة بين العينـة والتوزيـع المعتدل النظري؟ ما الاحتمـال فـي حدوث أو ظهور حدث مـا؟ والإجابـة عـن هـذه الأسـئلة لـن تـوفر حـلا للمشـكلة التـي حـددها الباحـث فـي بدایـة بحثـه ومـا هـي إلا محاولـة للإشـارة إلـى السـؤال الرئیسـي الـذي طرحه الباحث من قبل.

وعلـى الباحـث أن یضـع فـي اعتبـاره أن الإحصـاء قـد یصـل إلـى نتیجـة لا تمثـل الواقـع مـن قریـب أو بعیـد. فعلـى سـبیل المثـال هنـاك أربعـة طـلاب يعملون أثناء فترة الدراسة فعمل الأول ٢٤ ساعة في الأسبوع والثاني ٢٢ ساعة في الأسبوع والثالث ١٢ ساعة في الأسبوع والرابـع ١٦ ساعة في الأسبوع وعند حساب المتوسط الحسابي للبیانات غیر المجمعة نحصل على القیمة التالیة: المتوسط الحسابي=١٦+١٢+٢٢+٢٤÷٤=١٨,٥ ساعة/أسبوع

وهذا الرقم لا یمثل الواقع وهو بعید كل البعد عن واقع الساعات التي عملها كل من هؤلاء الطلاب.

# **الإحصاء البارامیتري والإحصاء اللابا ارمیتري:**

## **یمكن تقسیم الإحصاء إلى نوعین:**

- ١. الإحصاء الباراميتري.
- ٢. الإحصاء اللاباراميتري.

يفترض الإحصاء الباراميتري أن عينة الدراسة لها معالم أو مؤشر واحد علـى الأقل. والمعلم أو المؤشر هو عبـارة عن خاصـية أو صـفة تتميز بـها الجماعـة وهـي طبقا لهذا المفهوم مـا هـي إلا عبـارة عن قيمـة ثابتـة ولكنهـا متغيرة. فعلـي سبيل المثـال إذا نظرت إلـي أي دائرة فقد تجد أن المؤشر الذي يلف هذه الدائرة مـا هو إلا عبـارة عن نصـف قطرهـا والذي يرتبط وظيفيـا بـهذه الدائرة. وبـذلك يكون هذا المؤشر ثابتـا فهو دائمـا نفس الشـيء بالنسبة لأیة دائرة لأنه یمثل المسافة بین منتصف الدائرة وقطرها ولكن قیمة هذه المسافة تختلف تبعا لاختلاف حجم الدائرة.

ولكن ليست كل البيانـات المتاحـة تخضـع لمتطلبات الإحصـاء البـاراميتري الذي يفترض أن عينـة الدراسـة مسـحوبـة طبقـا للمنحنـى الإعتدالي الذي يتطلب حساب المتوسطات والانحراف المعياري ومعامل الارتباط...الخ.

وفي حالات كثيرة نجد أن البیانات التي يتم الحصول علیها من أفراد العینة لا تقترب من قریب أو بعید من التوزیع المعتدل. في هذه الحالة یتطلب الأمر استخدام طرق الإحصاء اللاباراميترية. فعادة لا تتماثل توزيع البيانات التـي يتم جمعها عن أفراد العينـة مـع شكل الجرس كمـا هو الحال فـي التوزیع المعتدل. والإجراء الإحصائي القائم على أساس التوزیع المعتدل لا یمكن تطبیقه في هذه الحالة بل یجب أن نبحث عن إجراء آخر تمدنا بـه مجموعة الإجراءات المعروفة باسم اللاباراميترية.

## **متى تستخدم الاختبارات اللاب ا ارمیتریة لقیاس الفرق بین عینتین؟**

تستخدم الاختبارات اللابارامیتریة للكشف عن دلالة الفروق بین متوسطي عینتین عندما:

- .١ لا تتوفر شروط استخدام اختبار "ت" كأن تكون مفردات العینتین صغیرة.
	- .٢ عندما یكون توزیع أحد العینتین غیر اعتدالي أو ملتوي بدرجة كبیرة.
		- .٣ عندما یكون تباین العینتین مختلف بصورة كبیرة عن بعضهما.

وهنا يفضل استخدام الرتب فضلا عن القيم الأصلية في حساب دلالـة الفروق بين متوسطي عينتين كمـا يمكن استخدام الرتب في حساب معامل الارتباط أو قوة العلاقة بین المتغیرین.

## **ومن أشهر الاختب ا ارت اللابارامیتریة ما یلي:**

**.١ اختبار كا:٢** 

ويستخدم هذا الاختبـار عندما تقارن قیمـة كـا٢ المحسوبـة (المشـاهدة) بقیمـة كـا٢ النظريـة (المجدولـة) بدرجـة حريـة مقدارها ١ وعند نسبة خطـأ –١ فـإذا كانـت قيمـة كـ٢١ المحسوبـة تسـاوي أو أكبـر مـن الجدوليـة فمعنـى هذا أن هنـاك ارتبـاط بـين المتغير الأول والثـانـي ومـن ثـم یمكـن رفـض الفـرض الصـفري. أمـا إذا كانـت قیمـة كـا٢ المحسـوبة أقـل مـن كـا٢ الجدولیـة فـلا وجـود لهـذه العلاقـة أو أن هـذین المتغیـرین مستقلان عن بعضهما البعض. كما تستخدم كا٢ لاختبار مدى اتفاق توزیع القیم مع التوزیع المتوقع.

**.٢ اختبار مان وتني یو:** 

يتشابه هذا الاختبار مع اختبار "ت" وهو من المقاييس الباراميترية. ولكن اختبار مان وتني يو يعد من الاختبارات اللاباراميترية ويستخدم عادة لبیان ما إذا كان وسیط كل من عینتین مستقلتین یختلفان عن بعضهما البعض اختلافا جوهریا.

**.٣ اختبار ویلكوكسون للفروق بین رتب قیم مرتبطة:** 

وهو اختبار لاباراميتري بديل عن اختبار "ت" للقيمـة المرتبطـة إذا لـم تستوفي البيانـات التـي بـين أيـدينا الشروط الواجب توافرها لاستخدام اختبار "ت" للقیم المرتبطة.

ویمكن استخدام هذا الاختبار عندما تكون البیانات معبرا عنها في شكل رتب لاختبار الفرض بأن عینات الدراسة لها نفس توزیـع المجتمـع الذي تم سحب العینات منه.

#### **.٤ معامل ارتباط سبیرمان:**

وهو اختبار لابارامیتري يستخدم في الحالات التالية:

- إذا كان المتغيران كل منهما ينقسم إلى فئات منفصلة كثيرة.
- إذا كان المتغيران ينقسمان إلى فئات ونريد الاستعانة برتب هذه الفئات عن الفئات نفسها.
- إذا كان المتغيران كل منهما متغير متصل، ولكننا نفضل استخدام الرتب بدلا من استخدام القيم الخام لكل متغير .

**.٥ اختبار كلیموجوروف – سمرنوف:** 

يقوم بنفس عمل كـا٢ عند اختبـار التوزیـع المتوقـع كمـا یقوم بنفس عمل اختبـار ویلكوكسون للفروق بين رتب القيم لتحدید مـا إذا كانت العینات العشوائیة هي من نفس عینة الدراسة.

**.٦ اختبار كروسكال – والاس:** 

عندما یجري الباحث تجربة ولكن بیاناته التي حصل علیها لا تتوزع توزیعا إعتدالیا أو أن تكون العینـات صـغیرة عندئـذ یلجـأ إلـى اسـتخدام اختبار كروسكال – والاس لد ارسة الفروق بین العینات.

**.٧ معامل اتفاق كندال:** 

وهو إجراء يمكن استخدامه عندما يكون هناك رتب قام بها بعض الحكام المستقلين والمطلوب معرفة مدى اتفاقهم في تحديد الرتب.

وقد ظهر أخيرا حزمـة برامج متخصصـة لتصبح أدوات مهمـة فـي العمليـة البحثيـة ذلك لأن استخدام مثل هذه البرامج يتيح طريقـة سريعة وميسرة لمعالجة المادة العلمیة التي قام الباحث بتخزینها على الحاسب الآلي للقیام بالتحلیل الإحصائي المناسب. وهناك مساوئ كثيرة يجب أن يتحاشاها الباحث عند استخدام تلك البرامج فبسبب السرعة الفائقة التي يتم بها معالجة البيانات، فمن الممكن أن نسـئ استخدام نتائج التحلیل الإحصائي كما یتضح من المثالین التالیین:

- أ. قد تؤدي سـهولـة الوصـول إلـى النتـائج الإحصـائيـة إلـى زيـادة مفرطـة فـي استخدامها بـدون فائـدة تذكر . فقد تتيح بـرامج الكمبيوتر المتاحـة حاليـا الحصول على معلومات كثیرة وبسرعة فائقة مما قد یؤدي إلى سؤ استعمال النتائج الإحصائیة.
- ب. هناك شك في أن بعض من يستخدمون هذه الإجراءات الإحصائية المعقدة التي تتيحها البرامج الجديدة من الطلبـة والبـاحثين قد لا يكونـوا علـى دراية تامة بالافتراضات الرياضية والإحصائية القائمة عليها تلك الإجراءات. فالبرامج المستخدمة في هذه الحزم ليس لديها القدرة على التمييز مـا بین التطبیقات الملائمة وغیر الملائمة للإجراءات الإحصائیة.

والقاعدة الأساسية التي يجب أن ننتهي إليها من السرد السابق هي أنـه علـى الباحث ألا يحاول استخدام الإجراءات الإحصـائية المتاحة علـى هذه البرامج دون أن يمتلك المعرفة والخبرة التي تساعده في اختيار أنسب الإجراءات الإحصائية المناسبة للمادة العلمية المراد تحليلها إحصائيا.

ولابد أن نلاحظ أن الطرق الإحصـائية المستخدمة فـي العلوم الاجتماعيـة تختلف ليس فقط فيمـا يتعلق بطبيعـة الأسئلة التـي يثيرهـا الباحث حول مشكلة معينة ولكنها تختلف أيضـا بالنسبة لطبيعة البيانـات التـي تخضـع للتطبيق الإحصـائـي. ولعل مستوى القيـاس للمتغيرات الموجودة فـي قاعدة البيانات هو بمثابـة المعلومـة الأساسية التـي يجب أن يضـعها الباحث فـي اعتباره عند اختيار الطريقة الإحصـائية المناسبة والتـي سوف يستخدمها الباحث في تحلیل بیاناته.

## **المحاضرة التاسعة**

#### الإجراءات الإحصائية المتاحة في برنامج SPSS

## **الإج ارءات الإحصائیة المتاحة في برنامج SPSS:**

يتضـمن هـذا البرنــامج الـعديد مـن الإجـراءات الإحصــائية الشـائعة التـي يستخدمها البـاحثون فـي ميـدان العلـوم الاجتماعيـة عنـد دراسـة الظـواهر المطروحة أمامهم وسوف نبدأ بتلك الإجراءات التي يبدأ بها عادة الباحثون كخطوة أولى ثم يليها استخدام إجراءات إحصائية أكثر تعقيدا وتميزا، فلا يوجد بحث اجتماعي يستخدم كل الإجراءات التي سوف نشرحها مرة واحدة وإنما عادة ما يستخدم الباحث إجراء أو طريقة من الطرق الإحصـائية **∣**<br>ะ منفردة في أي وقت من الأوقات.

وعلـى الرغم من أن استخدام مثل هذا البرنـامج يتيح طريقة سريعة وميسرة لمعالجة المـادة العلمية التـي قـام الباحث بتخزينها علـي الحاسب الآلـي للقيام بالتحليل الإحصائي المناسب. إلا أن هناك مساوئ كثيرة يجب أن يتحاشاها الباحث عند استخدام تلك البرامج فبسبب السرعة الفائقة التي يتم بها معالجة البیانات، فمن الممكن أن نسئ استخدام نتائج التحلیل الإحصائي كما یتضح من المثالین التالیین:

فقد تؤدي سـهولة الوصـول إلـى النتـائج الإحصـائية إلـى زيـادة مفرطـة فـي اسـتخدامها بـدون فائدة تـذكر . فقد تتيح بـرامج الكمبيوتر المتاحـة حاليـا الحصـول علـى معلومـات كثيرة وبسرعة فائقـة ممـا قد يؤدي إلـى سؤ استعمال النتـائج الإحصـائية. كمـا أن بعض مـن يستخدمون هذه الإجراءات الإحصائية المعقدة التي تتيحها البرامج الجديدة من الطلبة والباحثين قد لا يكونوا على درايـة تامـة بالافتراضـات الرياضـية والإحصـائية القائمـة عليها تلك الإجراءات. فالبرامج المستخدمة في هذه الحزم ليس لديها القدرة على التمييز ما بين التطبيقات الملائمة وغير الملائمة للإجراءات الإحصائية.

والقاعدة الأساسية التي يجب أن ننتهي إليها من السرد السابق هي أنـه علـى الباحث ألا يحاول استخدام الإجراءات الإحصـائية المتاحة علـى هذه البرامج دون أن يمتلك المعرفة والخبرة التي تساعده في اختيار أنسب الإجراءات الإحصائية المناسبة للمادة العلمية المراد تحليلها إحصائيا.

#### **-١ التوزیع ال ا تكرري ذو الاتجاه الواحد وقیاس النزعة المركزیة والتشتت:**

#### One – Way Frequency Distribution,Measures of Central Tendency and Dispirsion

في معظم البحوث الاجتماعیة، فإن أول وظیفة للباحث هي فحص الصـفات التوزیعیـة لكل المتغیرات المستقلة أو المتغیرات التابعـة محل الدراسـة. ولتحقیق هذا الغرض فإن البرنامج یحتوي على ا إجرءین إحصائیین هما:

#### **FREQUENCIES**

الذي يقوم بالحساب الوصفي لينتج تقارير مجدولة للتوزيع التكراري البسيط لعدد غير كبير من الحالات المراد دراستها. **DESCRIPTIVES** 

الذي يقوم بحساب عدد من مقابيس النزعة المركزية الشـائعة وحساب التشتت للمتغيرات التـي قيست باستخدام المقيـاس الفئوي للوحدات المتساوية والتي تجمع عددا كبيرا من الحالات التي يراد دراستها.

ومن الأمثلة التي يتم استخدام النوع الثاني من الإجراءات الإحصـائية فيها عندما يقوم الباحث بدراسة الدخل بالجنيـه المصـري، والذي يفترض أنـه عبارة عن قيمـة متسلسلة وعندما يتم وضـع القيم في فئـات مجمعـة كمـا هو الحـال فـي المثـال التـالي: ٠ – ،٢٠٠ ، ٢٠١ – ،٤٠٠، ٤٠٠ – ٤٠٠،  $+1...$   $\bigcap_{i=1}^{n} i + 1 \cdot \cdots = 0$ 

كمـا يتيح الإجـراء الأول الحصـول علـي توزيـع وصـفي لمتغيـرات اسـمية كمـا هـو الحـال فـي توزيــع العينـة حسـب الديانـة أو الجنس أو الانتمـاء الحزبي...الخ.

**وینتج هذان النوعان من الإج ارءات التحالیل الإحصائیة التالیة:** 

- .١ المتوسط الحسابي.
	- .٢ الوسیط.
	- .٣ المنوال.
- ٤. الانحراف المعياري.
	- .٥ تحلیل التباین.
	- .٦ تحلیل الالتواء.
	- .٧ تحلیل التفرطح.
- .٨ تحلیل المدى أو التطابق.
	- .٩ الخطأ المعیاري.

كما يمكن استخدام الإجراء الأول لإنتاج المدرج التكراري (الهستوجرام) كما يساعد الباحث فـي الحصـول علـي أنـواع كثيرة من الجداول التـي تتنـاول توزیع العینة أو الحالات محل الد ارسة.

**-٢ دراسة العلاقات بین متغیرین أو أكثر:**Variables More or Two between Relationships

بعد أن يقوم الباحث بفهم خصائص كل متغير من متغيرات الدراسة، فإن أول عمل يقوم به هو فحص مجموعة من العلاقات وهنا يختار إجراء أو أكثـر لدراسـة تلك العلاقـات. ويتوقف ذلك بـالطبع علـى خصــائص المتغيرات وأغـراض البحث. فالباحث قد يختـار معامـل الارتبـاط لدراسـة هذه العلاقات أو قد یلجأ إلى عرض نتائج الدراسة في شكل جداول وخاصة إذا كانت المتغیرات إما اسمیة أو تعكس ترتیبا معینا.

ومن هذه الإج ارءات التي تتیح للباحث تحلیل العلاقة بین متغیرین أو أكثر استخدام ما یسمى CROSSTABS

حیث یمكن التبویب وفقا لصنفین. وهذا الإجراء یمكن الباحث من تحلیل العلاقـة بین متغیرین أو أكثر من متغیر بإنتاج تبویب مزدوج یوضـح بـه التوزيع التكراري لمتغيرين ويمكن التعبير عن هذا التوزيع باستخدام النسب المئوية من المجموع الأفقي أو المجموع العمودي أو كنسبة من المجموع الكلي للجدول.

والتحليل الإحصائي الذي يستخدم عادة لدراسة العلاقة بين متغيرين من توزيع تكراري هو اختبار كا٢ الذي يظهر مدى الارتباط بين المتغيرين.

وهناك ا إجرء آخر في البرنامج لد ارسة العلاقة بین متغیرین أو أكثر حیث تم وضع التوزیع في جدول هو برنامج BREAKDOWN

ويفترض هذا الإجراء أن يكون المتغير التابع الذي يراد تفسيره قد تم قياسه باستخدام المقياس الترتيبـي علـى الأقل وهنا يمكن استخدام المتوسط والانحراف المعیاري والنباین. وفي أوجه كثيرة يتشابه هذا الإجراء مع الإجراء الذي تم من قبل وعند حساب المتوسط الحسابي والانحراف المعیاري یتم وصف التوزیع الأفقي أو العمودي للجدول.

#### **-٣ تحلیل الارتباط أو العلاقة بین متغیرین:**Correlation Bivariate

 إن تحلیل العلاقة بین متغیرین باستخدام ا إجرء Correlation الذي یمكن الباحث من استخدام طریقة لقیاس الارتباط المسـتقیم أو الخطـي بـین متغیرین وینتج عن هذه العملیة قیمة إحصائیة توضح العلاقة بین المتغیرین وتعرف هذه القیمة باسم معامل الارتباط. **ویحتوي برنامج SPSS على طریقتین إحصائیتین لحساب هذه العلاقة :** 

- أ- CORR PEARSON : وینتج معامل ارتباط بیرسون الذي یناسب البیانات المستمدة من التوزیع المعتدل Distribution Normal
- ب- CORR NOPAR : وهو یناسب البیانات التي تخضع للمقیـاس الترتیبـي حیـث تحتـوي علـى فئـات كثیـرة عـن جـداول ذات تبویـب مـزدوج وتمكن الباحث من استخدام معامل ارتباط سبیرمان أو معامل الارتباط المعروف باسم كندال أو كلیهما.

وبالرغم من أن معامل الارتباط بین متغیرین یعطي ملخصا إحصائیا منفردا لوصف العلاقة بـین متغیـرین إلا أنـه یوجـد كثیـر مـن المواقـف قـد یرغـب فيها الباحث في دراسة هذه العلاقة بشكل موسع ومفصل ويوجد في البرنامج برنامج فرعي يعرف باسم SCATTERGRAM

ينتج رسما بيانيـا بالنقاط المبعثرة بين المتغيرين وبذلك يمكن رؤيـة نمط العلاقات بشكل واضـح كمـا يوجد طرق أخرى مثل معامل ارتباط بيرسون والخطأ المعیاري وخط الانحدار ومیل المنحنى.

#### **-٤ معامل الارتباط الجزئي:Correlation Partial**

لدراسة العلاقة بین متغیرین لابد من إیجاد مقیاس نقیس به هذه العلاقة وهذا المقیاس هو مـا یسمـى بمعامل الارتبـاط ولحسـاب معامل الارتبـاط ينبغي أن يكون لدينا متغيرات لنقيس قوة العلاقة بينهما ومعامل الارتباط الجزئي يدرس العلاقة بين متغيرين بينمـا نتحكم فـي تأثير متغير أو أكثر . وفي هذه الحالـة نجد أن معامل الارتبـاط الجزئـي يشبه التبويب المزدوج للمتغيرات المتصلـة والبرنـامج المستخدم هو إجراء PARTIAL CORR باستخدام إما بیانات خام أو مصفوفة من معاملات الارتباط البسیط التي تم الحصول علیها باستخدام الإج ارءین السابقین.

#### **-٥ معامل الارتباط المتعدد وتحلیل الانحدار:**Regression and Correlation Multiple

معامل الارتباط المتعدد هو بمثابة امتداد لمعامل الارتباط الجزئـي إلـى التحليل المتعدد. ويمكن تحليل الارتباط المتعدد الباحث من دراسة العلاقة بين مجموعـة مـن المتغيرات المسـتقلة ومتغيـر تـابـع بينمـا يأخـذ التحليل فـي اعتبـاره العلاقـات بـين المتغيـرات المسـتقلة. والهدف الأساسـي هنـا هـو استنتاج مدى تأثير المتغيرات المستقلة مجتمعة على المتغير التابع. كمـا يمكن استخدام العلاقـات بـين المتغيرات المستقلة فـي التنبـؤ بقيمـة المتغير التابع وتحدید مدى أهمیة كل متغیر من المتغیرات المستقلة في هذا التنبؤ .

ویمكن الحصول على عدد لا بأس به من معاملات الارتباط المتعددة وتحلیل الانحدار باستخدام الإج ارء الإحصائي REGRESSION

ویمكن القیام بهذه التحلیلات الإحصائیة باستخدام مادة أولیة خام أو استخدام مصفوفة من معاملات الارتباط. كمـا يمكن هذا الإجراء الباحث من تحليل الانحدار علـى عدد محدود من المتغيرات أو السماح للمتغيرات بالدخول فـي التحليل الإحصـائـي بشكل متتابع حسب قدرتهم في التفسیر.

#### **-٦ تحلیل التباین: ANOVA**

تحليل التبـاين هو إجراء إحصـائـي لتقدير تـأثير مجموعـة من المتغيرات المستقلة علـى متغير تـابـع تـم قياسـه بمستوى القيـاس القائم علـى الوحدات الفئوية وتبعا لذلك يتم تقسيم المتغيرات ووضعها في فئات طبقا لقيم كل من المتغيرات المستقلة وطبقا لدرجة اختلاف المتوسط الحسابي لهذه الفئات عن المتغیر التابع. وبذلك یمكن حساب تأثیر المتغیرات المستقلة على المتغیرات التابعة ودرجة التفاعل بین هاتین المجموعتین.

### **-٧ التحلیل العاملي:Analysis Factor**

التحلیل ألعاملي هو إجراء إحصـائي عـام يستخدم فـي تحدید الأبعـاد الرئیسية المتمثلـة فـي عدد كبیر جدا من المتغیرات. أو بمعنـي آخر التحلیل ألعاملي يكتشف الأبعاد الرئيسية التي تفسر مجموعة كبيرة من المتغيرات ويستخدم فـي ميـادين العلوم الاجتماعيـة لتقليل المتغيرات الكثيرة إلـى عدد صغیر من العوامل التي یمكن تفسیرها بها.

## **المحاضرة العاشرة**

## التحلیل الإحصائي باستخدام برنامج SPSS

**تشغیل برنامج SPSS من خلال Windows : مقدمة:** 

 یـوفر برنـامج SPSS مـن خـلال Windows إدارة قواعـد البیانـات والتحلیـل الإحصـائي المناسـب لهـا مسـتخدما قـوائم وصـفیة ومربعـات حـوار بسیطة لإنهاء الأعمال المطلوبة بسهولة ویسر حیث یمكن نتفیذ جمیع الأوامر باستخدام الفأرة ویظهر مؤشر الفأرة على شكل سهم ویتم تنفیذ جمیـع الأوامر المطلوبة عن طریق النقر على زر الفأرة الأیسر.

 **ویتم تنفیذ جمیع الأوامر باختیار القائمة المطلوب استخدامها حیث یوجد سبع قوائم أساسیة في برنامج 8 Version SPSS وهي: .١ نافذة قوائم معالجة البیانات:** 

تنقسم هذه النافذة إلـى تسـع قوائم فرعيـة ومن خلالها يتم إنشـاء وتخزين ملفات البيانـات وقراءة البيانـات الموجودة علـى قواعد بيانـات تم إنشاؤها باستخدام برامج أخرى. ونسخ ونقل البيانات والبحث عنها. وإحداث تغيرات شاملة على ملف البيانـات بمـا فـي ذلك نقل المتغيرات **ุ** والحالات وانشاء مجموعات فرعية من الحالات والقيام بإجراءات إحصائية عليها أو إدماجها في ملفات أخرى. **ุ** 

**.٢ نافذة قوائم معالجة النتائج:** 

تحتوي هذه النافذة على عشر قوائم فرعية وتستخدم في فتح وتخزين وطبـع نتائج العمليات الإحصـائية واجراء التحليل الإحصـائي البسيط **|**<br>ะ أو المتقدم والحصول على الرسوم والخطوط البیانیة المختلفة.

- **.٣ نافذة قوائم معالجة الجداول المحوریة:**  وتنقسم هذه القوائم إلـى إحدى عشرة قائمـة فرعيـة تستخدم فـي إنشـاء وتخزين واسـترجاع وطبـع ملف النتـائج وكـذلك اختيـار الإجراءات الإحصائیة المناسبة التي یرغب الباحث في التعامل معها.
- **.٤ نافذة قوائم معالجة الرسوم البیانیة:**  تنقسم قوائم الرسوم البيانية إلى عشرة قوائم فرعية تستخدم في فتح وتخزين وطبـع ملفات نتائج العمليات الإحصـائية وإحداث التغيير في نوع الرسم البیاني كأن نطلب التغییر من أعمدة بیانیة إلى دوائر بیانیة.
- **.٥ نافذة قوائم معالجة النص:**  وتنقسم هذه القوائم إلـى عشرة قوائم فرعيـة تستخدم لتحديد أنمـاط الأشكال البيانيـة واللـون المفضـل سواء فـي الخطـوط أو الأعمدة البيانيـة واختیار العناوین ومكان ظهورها.
	- **.٦ نافذة قوائم المعالجة اللغویة:**  تنقسم هذه النافذة إلى تسعة قوائم فرعیة
	- **.٧ نافذة قوائم معالجة الوثیقة أو التقریر:**  تحتوي هذه القائمة على عشرة قوائم فرعیة.

#### **التحلیل الإحصائي باستخدام برنامج SPSS:**

#### **مقدمة:**

يعتبر هذا البرنـامج من البرامج شـائعة الاستخدام فـي مجال تحليل البيانـات الخاصـة بالأبحـاث والدراسـات الإنسـانية. و من المهم أن نعرف كيفيـة تعریف البیانات بواسطة البرنامج وكذلك كیفیة إدخالها.

## **Variables Define تعریف المتغی ارت:**

**تتطلب عملیة تعریف المتغیر إدخال المتغ ا یرت التالیة:** 

- .١ اسم المتغیر.
- .٢ وصف المتغیر.
	- .٣ نوع المتغیر.
- .٤ طول المتغیر.
- .٥ عدد الخانات العشریة.
	- .٦ ا خیارت المتغیر.
		- .٧ القیم المفقودة.
	- .٨ تخطیط النص.

## **.١ اسم المتغیر:**

وهو عبارة عن اسم مختصـر يعطـى لكل متغير فـي الدراسـة ويفضـل إعطـاء المتغيرات المتشـابـهة أو ضـمن المجموعـة الواحدة أرقامـا متسلسلـة مسبوقة بحرف معين. ويجوز استخدام اسم مختصر يعبر عن طبيعة المتغير لسهولة الدلالـة علـى المتغير من خـلال اسمه وفـي كل الحـالات یجب ألا یتجاوز اسم المتغیر ثمان خانات من الحروف والأرقام.

## **.٢ وصف المتغیر:**

يتم في هذا الجزء كتابـة وصف مختصـر لطبيعـة المتغير فـي المكان المخصص لذلك ففـي حالـة المتغير الأول يتم كتابـة الوظيفـة وفـي حالـة المتغیر الثاني یتم كتابة الدخل وهكذا بالنسبة لباقي المتغیرات.

**.٣ نوع المتغیر:** 

ویجب تحدید نوع المتغیر من حیث كونه رقمیا Numeric أو كتابیا String أو تـاریخ Data....الـخ ففـي حالـة كـون إجابـات السـؤال الأول أو مدخلات المتغیر رقمیـة كمبیعـات الشركـة أو مجموع أصـولـها یـتم تحدید نـوع المتغیر رقمیـا أمـا إذا كانـت إجابـة المتغیر كلمـة أو كلمـات فیتم تحدید نوعه كتابیا. وهناك بعض المتغیرات التي یمكن أن یحدد نوعها رقمیا أو كتابیا مثل المتغیر الخاص بـالنوع الذي تتحصـر إجابتـه بذكر أو أنثى قد یعرف كتابیا وفي هذه الحالة یتم إدخال البیانات الخاصة به على شـكل ذكـر أو أنثـى. كمـا قـد یـتم تعریـف هـذا المتغیـر رقمیـا وفـي هذه الحالة یعطى مثلا رقم (١) للذكر و (٢) للأنثى.

**.٤ طول المتغیر:** 

يستعمل طول المتغير لتحديد المسافة اللازمـة لإدخال بيانات الدراسـة ويتم تحديده بنـاء علـي طبيعـة البيانـات. ففـي حالـة متغير العمر يحدد طول المتغیر بـالرقم ٣ وفـي حالـة مبیعات الشركـة وعلـى افتراض أن أعلـى مبیعات لعینـة الدراسـة یتوقـع أن تكون ٥٠ ملیون <sub>ر</sub>ی<sub>ك</sub> فیحدد طول المتغیر بثمان مسافات ...... وهكذا.

#### **.٥ الخانات العشریة:**

یقتضي بند الخانات العشریة تحدید عدد الخانات العشریة لكل متغیر وفي حالة كون المتغیر لا یحتوي علـى خانـات عشـریة مثـل الـدخل مقـرب لأقرب رال أو عدد أفراد الأسرة فيتم وضـع الرقم صـفر . أمـا إذا كـان المتغير يحتوي علـى أرقـام عشرية فيـدخل عدد الخانـات العشرية، مـع ملاحظة أن عدد المتغیرات العشریة یؤخذ بعین الاعتبار عند تحدید طول المتغیر .

**.٦ خیارات المتغیر:** 

ويستعمل هذا البند إذا كـان المتغير يحتوي علـى خيـارات محددة حيث يعطـى كل خيـار رقمـا متسلسـلا ويبـين بجانب كل رقم ماهيـة الخيـار الخاص بالوظیفة تعطي الخیارات الخمسة الموجودة في السؤال الأرقام من ١– ٥ على النحو التالي: (١) مدیر عام. (٢) نائب المدیر العام. (٣) المدیر المالی. (٤) المدقق الداخلی. (٥) غیر ذلك. أما الأسئلة غیر المحددة بخیارات فتترك خیارات المتغیر لها فارغة بدون تعبئة.

**.٧ القیم المفقودة:** 

تواجه الباحث في كثیر من الحالات عدم إجابة المبحوثین عن بعض الأسئلة أو عدم توافر بعض البیانات عن متغیر معـین أو أكثـر، وهـو مـا یطلق علیه القیم المفقودة. ویتم تحدید كیفیة تعبئة القیم المفقودة بإحدى طریقتین: إما إعطاء رقـم معـین للدلالـة علـى قیمـة المتغیـر المفقـود عنـد تعریف المتغیر. أو عدم تعریف أو إعطاء أي رقم لیمثل القیمة المفقودة Values Missing No ولا یتم إدخال أي رقم مكان القیمة المفقودة بل یترك فارغا.

**.٨ تخطیط النص:** 

یستخدم تخطیط النص لتحدید كیفیة ظهور البیانات على شاشة الحاسب، حیث یمكن اختیار إحدى الخیـا ارت الثلاثـة المتـوافرة وهـي: الیمـین أو الیسار أو الوسط.

#### **Entry Data إدخال البیانات:**

بـعد الانتهاء من تعریف البیانات تأتي الخطـوة التالیـة وهـي إدخـال بیانـات الدراسـة. ویـتم ذلك بترقیم الاستبانات بشكل متسلسل أو إعطـاء مفردات الدراسة أرقاما متسلسلة، حیث بیدأ بالمفردة الأولى أو الاستبانة الأولى ثم التي تلیها وهكذا، بحیث تظهر البیانات الخاصـة بكل متغیر تحت العمود الخاص به. وحیث تمثل الأعمدة المتغیرات والصفوف مفردات الدراسة.

## تخزین الملف وإعادة استدعائه:

يعد تخزين الملف وإعادة استدعائه خطوة مهمة يحتاج إليها الباحث باستمرار نظرا لطول الفترة الزمنية التي تتطلبها في الغالب عملية تعريف المتغيرات وإدخال بيانات الدراسة، مما يستدعي من الباحث ضرورة التخزين باستمرار .

 وتتم عملیة التخزین من خلال النقر على ملـف File والـذي یظهـر فـي أعلـى یسـار الشاشـة ثـم الضـغط علـى التخـزین كــ As Save عنـد إنشـاء الملف لأول مرة أو عندما يراد تخزين ملف قديم باسم جديد. أو الضـغط علـى Save Data عندما يتم العمل علـى ملف تم إنشـاؤه فـي السـابق وأعطي اسما ویراد تخزین عمل إضافي علیه.

 ویتم الخروج من البرنامج من خلال النقر فوق File ومن ثم اختیار الخروج Exit . وعند الرجوع للبرنامج یتم استدعاء ملف موجود أصـلا مـن خلال النقر على File ومن ثم اختیار Open حیث تظهر أسماء الملفات الموجودة علـى الجهـاز أو یـتم اختیـار المكـان الموجـود علیـه الملـف فـي جهاز الكمبیوتر ویتم النقر فوق الملف المراد استدعاؤه ثم ینقر فوق OK أو یتم النقر فوق اسم الملف مرتین متتالیتین.

## **المحاضرة الحادیة عشرة**

#### **مقدمة:**

تعد الإنترنت مصدرا معلوماتیا ضخما، وأحد أهم أدوات تقنية المعلومات التـي لا غنـي للأفراد والمؤسسات عنها. وهـي نتمـو بشكل كبير من حيث عدد المستخدمین، وعدد ومستوى التطبیقات والخدمات. فقد كـان عدد مستخدمیها بنهایـة عـام ٢٠٠٠م قرابـة ٣٢٠ ملیون مستخدم قفز بنهایـة عـام ٢٠٠٦ لیصـل إلـى قرابـة الملیـار فـي حـین بلـغ عدد مستخدمیها عـام ٢٠١٠ ملیـارین أي نحـو ثلث سكان العـالم كمـا ینمـو عدد المواقـع علـى شبكة الإنترنت بشكل كبیر وتتزاید وتتضاعف المعلومات والخدمات وتزداد سرعتها وقوتها یوما بعد یوم.

وتقدم الإنترنت لمستخدمیها مجموعة ضخمة من الخدمات والمعلومات التي أصـبحت جـزءا مـن حیـاة النـاس الیـوم، منهـا: البریـد الإلكترونـي والمواقـع ومنتديات المناقشـة والاتصـال والمحادثات الحيـة وإجراء التعاملات والأعمـال التجاريـة والحكوميـة والتعليم فيمـا أصـبح يعرف بالأعمـال أو الحكومـة الإلكترونیة والتدریب والتعلیم الإلكتروني، بالإضافة إلى العدید من التقنیات والتطبیقات المستحدثة التي تظهر یوما بعد یوم.

تشارك الإنترنت وسائل الاتصـال الأخرى فـي وظائفها وتزيد عليها الكثير فمن خلالها يمكن إرسال أي رسـالة إلـى أي شخص فـي العالم فـي ثوان معدودة والاتصال الهاتفي بأي شخص أو مراسلته على الهواء مباشرة والحصول السريع على معلومات ضخمة عن أي موضوع فـي المعرفة والحياة سواء على شكل نصـوص أو صـور أو صـوتيات إلـى جانب الاطـلاع علـى الأخبـار وقراءة المجـلات وإجراء المعـاملات الحكومية والتجاريـة وغيرهـا من العملیات التجاریة.

وقد كان استخدام الإنترنت في بداية ظهورها في ستينيات القرن العشرين يتطلب المعرفـة بلغات وأنظمـة تشـغيل معقدة مثل اليونكس واستمر الحال كذلك حتى ظهرت مع بدایة السبعینیات الشبكة العنكبوتیة العالمیة أو الویب كما تسمى أحیانا، والتـي هـي طریقـة سـهلة لتصـفح الإنترنـت مـن خـلال النقر علـى كلمـات أو صـور فـي صـفحات معينـة من خـلال متصـفحات الإنترنت، فأصـبح استخدام الإنترنـت فـي غايـة السـهولة والبسـاطة. هذه المتصفحات سهلة الاستخدام لاعتمادها على بيئة الوسائط المتعددة والنصوص المترابطة التي هي أكبر عوامل سهولة التعامل مع الإنترنت.

#### **تعریف الإنترنت:**

یمكن تعریف الإنترنت بأنها شبكة دولیة كبیرة تتواصل عبرها الآلاف من الشبكات والملایین من أجهزة الحاسبات في العالم لتبادل المعلومات بشـتى أنواعها النصیة والرقمیة والمرئیة والسمعیة وفق لغة وبروتوكول معین ولذلك تسمى بأم الشبكات أو شبكة الشبكات. أما الإنترانت فهي شبكة داخلية يتم التواصل من خلالها بين أجهزة معينة من الحاسب الآلي وعرض الصفحات ضمن نطاق محدود سواء في نفس المبنى أو على مستوى البلد أو مجموعة بلدان.

ولا يمكن تعطيل الإنترنت علـى مستوى العالم بأكملـه، إذ ليس هناك نقطـة واحدة أو حاسب آلـي واحد يتحكم بها، فقد تتعطل بعض النقاط دون تعریض الإنترنت بمجملها للتوقف، فإذا تعطل جزء ما من الإنترنت فإنه یمكن إعادة توجیه المعلومات بسرعة عبر مسار آخر.

## **تاریخ تطور الإنترنت:**

بدأت فكرة إنشاء شبكة الإنترنت من قبل وزارة الدفاع الأمريكية عام ١٩٦٩م، بالتعاون مـع عدد من الجامعات الأمريكية وسميت هذه الشبكة باسم (أربانـت) وذلـك بهـدف تطـویر تقنیـة تصـمد أمـام أي هجـوم عسـكري محتمـل، بحیـث تعمـل حتـى فـي حالـة انقطـاع إحـدى الوصـلات أو تعطلهـا عـن العمل. بعد ذلك بدأت الشبكة تستخدم من قبل الجامعات حتى أصبحت تعاني من الازدحام، ثم ظهـرت شـبكة جدیـدة فـي عـام ١٩٨٣م سـمیت باسـم (مـل نـت) لتخـدم المواقـع العسـكریة فقـط وأصـبحت شـبكة (أربانـت) تتـولى الاتصـالات غیـر العسـكریة والتـي توقفـت عـام ،١٩٩٠ لتحـل محلهـا شـبكة (إنترنت)

## **وفیما یلي أهم تواریخ نشأة شبكة الإنترنت:**

١٩٦٩ بدء نشأة شبكة (أربانت). ١٩٧٢ ا اخترع البرید الإلكتروني على (أربانت). ١٩٨٣ أصبح البروتوكول IP/TCP معیاریا لشبكة (أربانت). ١٩٩٠ إغلاق (أربانت) وبدء تولي المهمة من قبل شبكة (إنترنت). ١٩٩١ إطلاق برنامج Gopher المتخصص في استرجاع المعلومات من الأجهزة الخادمة في الشبكة. ١٩٩٢ ا اخترع طریقة النصوص المت اربطة Hypertext مما أدى إلى إیجاد الشبكة العنكبوتیة العالمیة Web Wide World. ١٩٩٣ إصدار أول برنامج متصفح للشبكة (مو ازییك) ثم تبعه آخرون مثل برنامج (نیتسكیب) وبرنامج (مایكروسوفت إكسبلورر). ١٩٩٤ بدء استخدام الإنترنت على النطاق التجاري للأ ا فرد والمؤسسات. ١٩٩٦ أصبحت (إنترنت) و (ویب) كلمات متداولة عبر العالم.

#### **العناوین في الإنترنت:**

عند إرسال رسالة بریدیة فلابد من معرفة عنوان المرسل إلیه، وعند الرغبة في تصفح الإنترنت فلابد من معرفة عنوان الموقع أو الصـفحة التـي تریـد الوصـول إلیهـا. یسـمى نظـام العنـاوین فـي الإنترنـت بروتوكـولات الإنترنـت IP (Protocol Internet (، ولكـل حاسـب مـرتبط بالإنترنـت رقـم شـبكي ممیـز یسـمى عنـوان ال IP ، كمـا هـو الشـأن مـع الهـاتف حیـث لكـل هـاتف رقـم ممیـز خـاص بـه، ویـتم الحصـول علـى هـذه الأرقـام أو العنـاوین مـن منظمة واحدة على مستوى العالم لضمان عدم التكرار .

#### **متطلبات الاتصال بالإنترنت:**

حتى تستطیع الاتصال أو الدخول إلى الإنترنت تحتاج إلى مجموعة من المعدات Hardware والبرامج Software وهي كما یلي:

## **التجه ا یزت المادیة (المعدات):**

- جهاز حاسب ألى بقدرات متوسطة (معالج جيد، سرعة، ذاكرة مناسبة، ومساحة متاحة على القرص الصلب).
- مودم Modem وهو جهاز یقوم بنقل البیانات من حاسب إلى آخر عن طریق الهاتف بعد تحویل الإشارات التناظریـة Analog إلـى رقمیـةDigital والعكــس. وفــي حـال وجــود خدمــة خطــوط المشــترك الرقمیــة DSL ینبغــي أن یكــون هــذا المـودم مـن النــوع .DSL Modem
	- خط هاتفي عادي أو رقمي أو اتصال بالأقمار الصناعیة.
		- الاشتراك مع مزود خدمة إنترنت في المنطقة.
- تجهيزات إضـافية: معدات وسـائط متعددة (مكبرات صـوت، بطاقـة صـوت) إن كـان المستخدم يرغب فـي التعامل مـع الصـوت، وكاميرا إنترنت إن كان يرغب في استخدامها في الاتصال.

**البرمجیات:** 

- متصـفحات أو مستعرضـات الإنترنـت Web Browser وهـي بـرامج تتيح للمستخدم استعراض محتويـات الشبكة العنكبوتيـة. ومن أشهر المتصفحات متصفح إنترنت إكبلورر Internet Explorer ومتصفح نيتسكيب Netscape ومتصفح فاير فوكس Fire Fox ومتصفح جوجل كروم Chrome Google.
	- ا برمج البرید الإلكتروني مثل برنامج أوت لوك Outlook الذي یأتي ضمن الویندوز.
	- ا برمج الاتصال بالشبكة وتأتي ضمن نظام التشغیل ویندوز، أو نظام التشغیل لأجهزة آبل ماكنتوش.
	- برامج مساعدة كبرامج الاستماع إلى الصوت والفيديو مثل برنامج ميديا بلاير Media Player وريل بلاير Real Player.

## **إیجابیات الإنترنت:**

- .١ سهولة الحصول على المعلومات في جمیع مجالات المعرفة عن طریق المكتبات وبنوك المعلومات ومحركات البحث.
	- .٢ الاتصال بالآخرین ونقل المعلومات من ٕوالى أي مكان في العالم بسهولة وسرعة وبأقل التكلفة.
		- .٣ سرعة انتشار الأخبار ووصولها.
		- .٤ تسهیل الوصول إلى أكبر عدد ممكن من الجمهور العالمي.
	- .٥ إتاحة إمكانیة تكوین علاقات عالمیة وخارج النطاق المحلي ٕ ، وایجاد قنوات كثیرة للمناقشة وتبادل الأفكار.
- ٦. تسـهيل تنفيذ المعـاملات الـحكوميـة وغيـر الـحكوميـة مثل البيـع والشـراء وحجوزات الطيـران والفنـادق وغيرهـا مـن الخـدمات التـي شملت جمیع جوانب الحیاة.
	- .٧ سهولة نشر الأفكار وطرحها وتخزین الملفات.
	- .٨ سهولة تطویر وتحدیث محتویات الصفحات والمواقع على الإنترنت.
	- .٩ فتح مجالات جدیدة في الحیاة، مثل التعلیم عن بعد، والمؤتم ارت عن بعد، والصحافة الإلكترونیة، وغیرها من الحالات المتعددة.

## **سلبیات الإنترنت:**

- ١. امتلاء الشبكة بالكثير من المواقع التي تروج لأخبار أو معلومات غير صحيحة فـي العلم أو السياسـة أو الحيـاة، ولذلك يجب التأكد دائمـا من مصـدر هذه المعلومـات وإخضـاعها للفحص والاعتمـاد علـى المواقـع الرسمية للمنظمـات والمؤسسـات أكثـر من المواقـع الشخصـية أو المؤسسات غیر المعروفة.
- .٢ شـبكة الإنترنـت لا تتبـع دولـة أو مؤسسـة أو شخصـا، ولا یوجـد قواعـد لنشـر المعلومـات فیهـا. وبـذلك یسـتطیع أي شـخص نشـر مـا یریـد فـي موقع خاص بـه بسـهولـة بـدون مقابل أو بمقابل محدود، وقد ترتب علـى ذلك وجود الكثير من المواقـع السيئة مثل مواقـع الـعنف والجنس والإشاعات والمواقع العنصریة وغیرها.
- ٣. يعاني بعض مستخدمي الشبكة من الإدمان، وهو الشـعور بالحاجـة الملحـة إلـى استخدام الشبكة لفترات طويلـة وعدم القدرة علـى التخلص مـن ذلـك، مـع قلـة الحركـة التـي قـد تـؤدي إلـى مشـاكل جسـدیة (بسـبب الجلـوس غیـر الصـحي أمـام الحاسـب) أو مشـاكل فـي النظـر (بسـبب الأشعة الناتجة عن الشاشة) أو السمنة.
- .٤ یشجع استخدام الإنترنت العزلة، حیث یقضي مستخدم الإنترنت ساعات طویلة تعزله عن المجتمع القریب والبعید عنـه، ممـا قـد یـؤدي إلـى مشاكل نفسیة أو اجتماعیة تتمثل في الانزواء والانطواء على النفس.
	- .٥ انتهاك الخصوصیة وحقوق النشر والحقوق الفكریة.
	- .٦ سرعة انتشار الفیروسات عبر الشبكة من خلال الرسائل البریدیة والمواقع الضارة.

## **المحاضرة الثانیة عشرة**

#### **مقدمة:**

تقدم الإنترنت عدة خدمات أساسیة عامة مثل: - البریـد الإلكترونـي. - منتـدیات المناقشـة. - القـوائم البریدیـة. - مواقـع الإنترنـت. - محركـات البحـث. - المحادثـة النصـیة. - الاتصـال الصوتي والمرئي.

## **خدمات الإنترنت:**

## **البرید الإلكتروني:**

یعد البرید الإلكتروني من أقدم تطبیقات الإنترنت، والذي من خلاله یتمكن المستخدم مـن إرسـال واسـتقبال الرسـائل البریدیـة الإلكترونیـة مـع غیره من مستخدمي الإنترنت. والم ارسلة هنا لیست مباشرة، فلا یشترط في المستقبل أن یكون متصلا بالشبكة خلال الإرسال. يتيح البريد الإلكتروني إرسال أكثر من رسالة في وقت واحد، كما يتيح إرسال ملحقات (برامج وملفات) مع الرسائل.

ولكل مستخدم للبرید الإلكتروني عنـوان بریـدي فریـد، ینبغـي معرفتـه حتـى یمكـن إرسـال الرسـالة إلیـه، كمـا أن لكـل مسـتخدم صـندوق بریـدي خـاص بـه، وهـو مسـاحة مخصصـة للبریـد فـي جهـاز الشـركة المقدمـة للخدمـة، سـواء كانـت جامعـة أو مدرسـة أو شـركة تقـدم خدمـة البریـد مجانا مثل یاهو أو هوت میل أو جي میل.

یوجد نوعان من البرید الإلكترونـي: النـوع الأول هـو البریـد الإلكترونـي المتصـل بخـادم ولاسـتخدامه فإنـك تحتـاج إلـى برنـامج بریـد إلكترونـي مثل برنامج أوت لوك. وعند استخدام هذا النوع من البرید فإن الملفات التي يتم قراءتها يتم نقلها من صندوق البرید إلـى القرص الصلب للحاسب الذي تعمل علیـه. النـوع الثـاني هـو البریـد الموجـود علـى شـبكة الإنترنـت فـي شـكل صـفحة نسـیجیة، ومـن أمثلتـه بریـد یـاهو وهـوت میـل وجـي میـل ومكتـوب، ویمكـن اسـتخدامه دون الحاجـة لبرنـامج بریـد إلكترونـي. الرسـائل التـي تقرؤهـا تبقـى فـي الموقـع، وبالتـاي یمكـن استخدامه من أي جهاز حاسب.

تقدم جميـع بـرامج البريد الإلكترونـي خدمات متشـابـهة، تتمثّل فـي إرسـال الرسـائل، واستقبالـها، والـحاق الملفـات (المرفقات)، وقراءة الرسـالـة |<br>ะ المرسلة، وكتابة موضوع الرسالة، وارسال نسخة كربونية من الرسالة، وتحويل الرسالة، ودفتر العناوين، وتتظيم ملفات البريد وتجميعها في مجلدات، والبحث في الرسائل، وغیرها من المواصفات والوظائف المتقدمة التي تختلف من برنامج إلى آخر.

#### **القوائم البریدیة:**

القوائم البريديــة، هـي قـوائم بريديــة يشـترك فيهـا المئـات أو الآلاف مـن المـهتمـين فـي مجـالات متتوعـة، ويـتم مـن خلالهـا تبـادل الخبـرات والأخبار ، وإجراء الحوارات حول قضـايا معينـة، والإعـلان عن المؤتمرات والجديد فـي المجـال المعين عبر البريد الإلكترونـي، حيث يتم استقبال رسائل القائمة والمشاركة فیها عن طریق البرید ومن المواقع المتخصصة في هذا المجال: http:[//www](http://www.egroups.com).egroups.com

وتعد القوائم البريديـة إحدى الطرق الممتازة للاتصـال بين الأفراد فـي التخصـص الواحد، وتبـادل الخبرات والمعلومـات بصـورة جماعيـة من خلال البرید الإلكتروني. بعض القوائم تمرر الرسائل على المدیرین قبل وصولها للمستقبلین في حین لا یوجد في بعضها رقیب. ویسـتطیع الفرد استخدام المئات من القوائم البريدية التعليمية الجاهزة، والتي يمكنـه البحث عنها حسب مجال تخصصـه والاشتراك بها. وينبغـي عند اختيار القوائم البريديـة اختيار القوائم المتوسطـة أو الصـغيرة لسـهولـة متابعتهـا بخـلاف القوائم الضـخمـة التـي يصـعب متابعتهـا بسبب الـعدد الكبیر من المشاركات.

## **المحادثة النصیة (الدردشة):**

المحادثة هي تقنية تمكن اثنين أو أكثر من التحدث كتابيا في نفس اللحظة (الوقت الحقيقي) بحيث تنقسم الشاشة إلى جزأين: جزء لكتابـة السـؤال أو الموضـوع، وجـزء لعـرض نـص المحادثـة شـریطة أن یكـون الجمیـع متصـلین بالشـبكة فـي نفـس اللحظـة، فالاتصـال هنـا مباشـر بخـلاف البریـد الإلكترونـي أو منتـدیات المناقشـة. ویمكـن أن تـتم هـذه المحادثـة مـن خـلال بـ ارمج المحادثـة المباشـرة مثـل برنـامجICQ أو MSN Messenger برنامج أو Yahoo Messenger برنامج

## **الاتصال المرئي:**

الاتصـال المرئــي أو مـؤتمرات الفيديو هـي تقنيـة يـتم بواسـطتها الاتصــال بشـخص أو مجموعـة أشـخاص بالصـوت والصــورة علـي الهـواء مباشرة. وغالبـا مـا تـأتي البـرامج التـي تقدم هذه الخدمـة بخدمات إضـافية مثل المحادثـة النصـيـة، وإرسـال الملفات' وغيرهـا مـن الخدمات المهمـة. ويتطلـب إجـراء الاتصــال المرئــي وجـود حاسب آلــي وكـاميرا رقميـة وسماعة وميكروفـون فـي الجهتين، مـع اسـتخدام أحـد بـرامج الاتصال المرئي مثل برنامج یاهو مسنجر أو سكاي بي.

#### **منتدیات المناقشة:**

منتدیات المناقشة أو الحوار هي إحدى طـرق الاتصـال الجمـاعي والحـوار وتبـادل الأفكـار بـین النـاس، والتـي مـن خلالهـا یـتم الـدخول علـى مواقع (منتدیات) معینة، ثم طرح الموضوعات وتبادل الحوار حولهـا ، مـن قبـل المشـتركین فـي هـذا المنتـدى. ویسـتطیع عضـو المنتـدى أن یشارك بموضوع جدید أو یعلق، في حین یستطیع الزائر من غیر الأعضاء تصفح وقراءة الموضوعات.

تتيح المنتديات عرض الموضـوعات حسب تسلسلـها الزمنـي، وقراءتهـا، والـرد والتعليـق للأعضـاء والمشـتركين، والتسـجيل فـي المنتدى، والبحث عن الموضـوعات، ومعرفـة كاتـب الموضـوع وعـدد قرائـه، ومراسـلة الكاتـب عبـر البريـد الإلكترونـي برسـالة خاصــة، وغيرهـا مـن المواصفات المتقدمة. ومن مواقع المنتدیات في محركات البحث الكبرى موقع یاهو http://messages.y[ahoo.com](http://messages.yahoo.com)

## **مجموعات الأخبار:**

مجموعات الأخبار هي مجموعات عالمیة للحوار والمناقشة وتبادل الخبرات في مواضیع معرفیة لا حصر لها. وهناك عشرات الآلاف من مجموعـات الأخبـار المتخصصـة التـي يمكن للإنسـان الالتحـاق بـهـا لتبـادل الخبـرات فـي موضـوعات علميـة وتعليميـة مختلفة. وهـي شبيهة بمنتديات المناقشة. وإن كانت الأخيرة أسهل في الدخول وأكثر انتشارا في اللغة العربية.

#### **الشبكة العنكبوتیة العالمیة:**

 تمثـل الشـبكة العنكبوتیـة العالمیـة Web Wide World ، وتسـمى أیضـا الویـب، واجهـة اسـتخدام میسـرة وموحـدة للعدیـد مـن خـدمات الإنترنت (البرید الإلكتروني، القوائم البریدیة، مواقع المعلومات، محركـات البحـث، ونقـل الملفـات FTP( . وتعمـل عـن طریـق تـوفیر روابـط نصـیة متشـعبة Links Hypertext بـین الوثـائق والصـفحات الموجـودة علـى أي موقـع علـى الشـبكة العنكبوتیـة، ومـن خـلال النقـر علـى بعض الكلمات والصور في الصفحات التي تحمل خاصیة الربط یمكن الوصول إلى معلومات ومواقع أخرى ذات صلة بالموضوع.

## **ویخلط الكثیرون بین الشبكة العنكبوتیة العالمیة أو الویب والإنترنت، علما بأن بینهما فرق كبیر:**

فالإنترنت هي شبكة عالمية من أجهزة الحاسب والكابلات وأجهزة التوجيه والأجهزة والبرامج الأخرى المتصلة بعضها ببعض، وتعمل من خلال شبكة اتصال.

أما الشبكة العنكبوتية العالمية أو الويب، فهي أحد خدمات وتطبيقات شبكة الإنترنت، التي من خلالها يتم تصفح وقراءة المستندات في صفحات ومواقع الشبكة باستخدام خاصیة الارتباطات التشعبیة.

#### **مستعرض (متصفح) الإنترنت:**

مستعرضـات أو متصـفحات الإنترنـت هـي بـرامج تتيح لمسـتخدم الإنترنـت استعراض وتصـفح محتويـات الشبكة العنكبوتيـة. وتقدم جميـع الخدمات التي یحتاجها المسـتخدم لتصـفح مواقـع الإنترنـت، مثـل فـتح الصـفحات والمواقـع، وحفـظ الصـفحة، وطباعـة الصـفحة، والـتحكم فـي حجم الخط، وحجب الصور لتسهيل تحميل الصفحات التي تحتوي على صور ثقيلة أو غير مرغوبـة، وإمكانيـة إضـافة الصـفحة إلـى قائمـة الصفحات المفضلة، والاحتفاظ بجميع الصفحات التي تم زيارتها، وإِمكانية التصفح بدون اتصال، وإِمكانية النسخ من المعلومات والصور التي فیها، وتحدید صفحة رئیسیة یتم عرضها في بدایة التصفح، وغیرها من الخدمات التي تختلف من متصفح إلى آخر.

## **البحث عن المعلومات في شبكة الإنترنت:**

الإنترنت هي مخزن هائل لمعلومات كثیرة تشـمل جمیـع أنـواع المعـرف والمجـالات. ومـن یـدخل إلـى الإنترنـت، فهـو إمـا یرغـب فـي الـذهاب إلى موقـع محـدد يعرف عنوانـه أو البحث عن موضـوع معين واستعراض المواقـع الموجودة عن هذا الموضـوع. وفيمـا يلـي بعض الطرق المتاحة للوصول إلى المعلومات والبحث عنها في الشبكة العالميـة وهي: كتابـة عنوان الموقـع، والنقر علـى النصـوص المترابطـة، والبحث في محركات البحث.

#### **-١ عناوین الموقع:**

للدخول علـى موقـع معين مباشرة، يتم كتابـة عنوان الموقـع فـي شريط العنوان فـي المتصـفح، وبمجرد كتابـة العنوان والضـغط علـى مفتـاح إدخال أو أیقونة اذهب تظهر الصفحة المختارة أو الموقع.

#### **-٢ الارتباطات التشعبیة في الصفحات:**

غالبـا مـا تحتـوي صـفحات المواقـع علـى كلمـات مرتبطـة بصـفحات مواقـع أخـرى. وتتمیـز هـذه الـروابط بـأن تحتهـا خـط فـي الغالـب ویسـتدل علـى هـذه الكلمـات بتغیـر مؤشـر الفـأرة إلـى یـد صـغیرة عنـد وضـعه علیهـا. والنقـر علـى هـذه الكلمـات یـؤدي إلـى فـتح الصـفحة أو الموقـع المرتبط بها دون الحاجة إلى معرفة أو كتابة عنوانها.

**-٣ محركات البحث:**  محركـات البحث هـي بـرامج أو قواعد بيانـات أو أرشـيف ضـخم لمجموعـة كبيـرة مـن المواقـع تمكـن المسـتخدم مـن البحث عمـا يريـد مـن معلومات من خلال كتابة الكلمات المفتاحية الدالـة على موضوع البحث في المربعات المخصصـة للبحث فيها، أو من خلال استعراض التبويـب أو الفهرسـة التـي قـام بـهـا المحـرك للمواقـع حسـب موضـوعاتها. أكثـر مواقـع البحـث هـي مواقـع بحثيـة عامــة تبحـث فـي جميـع المجالات، في حین أن بعضها یتخصص في مجالات معینة كالطب والتعلیم وغیرها.

ويوجد العديد من محركـات البحث التـي يمكن استخدامها للوصـول إلـى المعلومـات فـي شبكة الإنترنـت، والتـي تتيح البحث حسب الموضـوع أو الكلمـة. ویمكـن تقسـیم مواقـع البحـث فـي الإنترنـت إلـى قسـمین همـا: أدلـة البحـث Directory Search ومحركـات البحـث .Search Engines

## **المحاضرة الثالثة عشرة**

#### **مقدمة:**

يوجد تعارض واضح وآراء متناقضة في قبول أو رفض أشكال التعامل المتعددة عبر الإنترنت، فالخلاف قائم فـي حكم التعاقدات الشرعية التي تـتم عـن طریـق الإنترنـت. وینطبـق الخـلاف ذاتـه حـین نتحـدث عـن اعتبـار التعاقـدات القانونیـة مـن عـدم اعتبارهـا، والأمـر كـذلك حـین تكـون المعـاملات المالیـة هـي التـي تـتم عبـر الإنترنـت. وقـس علـى ذلـك كافـة أشـكال الممارسـات التـي تسـمح بهـا هـذه الشـبكة. ومـن هـذه الممارسات اعتماد الإنترنت كمصدر للبحث العلمي یقبل ویعتد به في كافة المجالات الأكادیمیة والبحثیة.

## **أرقام ودلالات:**

- نصــیب البحــث العلمــي فــي الــبلاد العربیــة لا یتعــدى %٠,٠٠٢ مــن النــاتج المحلــي، مقابــل مــا یزیــد عــن %٢ بالنســبة لمعظـم الــدول الصناعیة. تتراوح النسبة بین ٢,٥%، ٥%.

- %٨٩ من الإنفاق على البحث والتطویر في البلاد العربیة یأتي من مصادر حكومیة، ولا تخصص القطاعات الإنتاجیة والخدمیـة سـوى %٣ فقط من هذه المصادر. بینما تزید هذه النسبة في الدول المتقدمة على .%٥٠

- حسـب إحصـاءات ١٩٩٦م بلـغ متوسـط نسـبة عـدد البـاحثین إلـى عـدد السـكان مـا یقـارب باحثـا واحـدا لكـل ألـف نسـمة، فـي حـین تبلـغ النسبة في الدول العربیة ٠,٣٦ باحث لكل ألف نسمة، أي حوالي ثلث المعدل العالمي. بینما تتراوح النسبة في الدول المتقدمة بين ٢– ٦ باحثین لكل ألف نسمة.

- %٣٤ من سكان العالم یمثلون %٧٥ من مجموع مستخدمي الإنترنت وتمثلها دول أمریكا الشمالیة.

- لا یوجد في العالم العربي سوى ١٨ جهاز حاسب آلي لكل ألف فرد قیاسا إلى المتوسط العالمي الذي یصل إلـى نسـبة ٧٨,٣ لكـل ألـف فرد.

- لا تتوفر خدمة الإنترنت إلا لحوالي %١،٦ من مجموع الكثافة السكانیة العربیة. - فیما یكون العرب %٥ من سكان العالم، فإنهم لا یتجاوزون كونهم %٠,٥ من مستخدمي الإنترنت في العالم. - %٣٠ من مستخدمي الإنترنت في العالم العربي یستخدمونها في الدردشة بینما نصیب البحث العلمي لا یتجاوز %٣ منهم. غير أن هذه النسبة ربما تكون قد انخفضت في الدردشة لصالح البحث العلمي من خلال استطلاع الرأي الذي قامت بـه شبكة إسلام أون لایـن عـامي ٢٠٠٣،٢٠٠٤م وشـارك فیـه أكثـر مـن ١١ ألـف قـارئ للعربیـة، وفیـه بلغـت نسـبة مسـتخدمي الإنترنـت للدردشـة %٢٤،٥ فیمـا وصلت نسبة البحث العلمي إلى ٤,٣%. وربما يشير هذا المؤشر إلى اتجاه المستخدم العربي للاستفادة السليمة من الإنترنت.

#### **ا ممیزت الانترنت بالنسبة للبحث العلمي:**

**-١ الخروج من محیط البلد الضیق إلى مساحة العالم الرحبة**: تتیح الانترنت للباحث القدرة علـى الحصـول علـى المعلومـات مـن مختلـف أنحاء العالم، وتسمح له بالاطلاع على معظم ما كتب في بحثه ومسألته العلمیة. **-٢ تعدد المصادر والتحدیث المستمر:** 

الانترنت تسـمح للباحـث أن یجـد مـا یحتاجـه مـن مصـادر مختلفـة ولا یعتمـد علـى الكتـب التـي صـدرت فـي بلـد معـین مـثلا أو الموجـودة فـي مكتبة جامعية ما وانما أمامه بوابة ما إن يفتحها حتى تقدم له ما يحتاجه يأتيه من كل مكان. **|**<br>ะ

**-٣ سهولة الوصول للمعلومة وتوفیر وقت الباحث:** 

فتواجـد محركـات البحـث المتعـددة والمتطـورة بمـا فیهـا مـن قـدرة عالیـة وسـهلة علـى البحـث أو التصـفح تمكـن أي باحـث مـن البحـث دون الحاجـة إلـى مسـاعدة مـن أحـد، إضـافة إلـى تعـدد هـذه المحركـات وهـذا مـا یتـیح البحـث فـي أكثـر مـن محـرك فـي آن واحـد أو الانتقـال مـن محرك إلى آخـر عنـد عملیـة البحـث، ممـا یـؤدي إلـى استحضـار المعلومـات المطلوبـة مـن أكثـر مـن مكـان، كمـا أن تواجـد محركـات البحـث یسمح للباحث أن یصل للمعلومـة مـن خـلال عـدة مـداخل عبـر الكلمـة أو الموضـوع أو الكاتـب أو جهـة النشـر أو الجامعـة أو البلـد أو غیـر ذلك.

**-٤ حداثة المعلومات**: لعل أهم ما تتمیز به الإنترنت هو القدرة المثالیة على تحدیث معلوماتهـا، فـأي تطـویر أو تحـدیث فـي كتـاب سـنوي مثلا يحتاج عامـا كـاملا انتظـارا لصـدور العدد السنوي منـه ليتم هذا التعديل، والحـال أصـعب عندما يكون الأمر مرتبطـا بطبعات الكتب غیر محددة الموعد، أما الإنترنت فالأمر لا یستغرق سوى بضع دقائق یتم خلالها تعدیل المعلومة أو تحدیثها أو إضافة معلومة جدیدة. **-٥ انفتاح الإنترنت مادیا ومعنویا:** 

فبإمكان أيـة شبكة فرعيـة أو محليـة أن ترتبط بالإنترنت وتصـبح جزءا منهـا بصـرف النظـر عن موقعها الجغرافـي أو توجهها الديني أو الاجتماعي أو السیاسي. ولذلك حققت خدمة الإنترنت ما لم تحققه أیة وسیلة أخرى في تاریخ البشریة، فبینما احتاجـت خدمـة المـذیاع نحـو أربعـین عامـا حتـى یصـبح لـدیها ٥٠ ملیـون مشـترك واحتاجـت خدمـة التلیفزیـون ١٣ عامـا لتحقیـق هـذا الـرقم، نجـد أن الإنترنـت قـد حققـت أضعاف هذا الرقم في سنوات معدودة.

**-٦ عدم التقید بساعات محددة أو أماكن بعینها**: فالمادة معروضة طوال الیوم ویمكن الحصول علیها من أي مكان.

-٧ المساعدة على التعلم التعاوني الجمـاعي: ویمكـن أن نسـمیها مجتمـع البـاحثین إن جـاز التعبیـر، حیـث تقـدم الإنترنـت إمكانیـة الوصـول إلـى البـاحثین أو المتـابعین فـي مختلـف أنحـاء العـالم، بـل تمـنح الإنترنـت الفرصـة للتواصـل مـع العلمـاء والمفكـرین والبـاحثین المتخصصـین والحصول على آرائهم وتوجیهاتهم، كما تسمح بتداول الحوار العلمي بین المختصین، وهو ما یثري البحث العلمي وینمیه. **-٨ حریة المعلومات ومنع الاحتكار:** 

تساعد الإنترنت على حریة المعلومات متجاوزة مشـكلات الرقابـة وتتـیح كـذلك التسـاوي بـین الـدول وأیضـا التسـاوي بـین النـاس فـي الوصـول إلى المعلومات وعدم احتكارها لصالح جهة ما أو بلد بعینه، وهذا یمنح الباحـث فرصـة الاطـلاع علـى كافـة الآ ارء والأقـوال فیمـا یبحـث فیـه دون قیود.

## **مجالات استخدام الانترنت في البحث العلمي:**

- ١. المساعدة على توفير أكثر من طريقة في البحث والتعليم. فالإنترنت ما هي إلا مكتبة كبيرة متشعبة المجالات ومترامية الأطراف تتوفر فیها الكتب والد ارسات والأبحاث والمقالات في المجالات المختلفة.
	- ٢. الإطلاع على آخر الأبحاث العلمية والإصدارات من المجلات والنشرات العامة والمتخصصة.
- ٣. الاستفادة من البرامج والدورات والدراسات التعليميـة الموجودة علـى الإنترنت، وهو مـا يعرف بـالتعليم الإلكترونـي، وهذه البـرامج بتنوعها تفید البـاحثین فـي مجـالاتهم أو فـي المجـالات المرتبطـة بهـا ككیفیـة كتابـة الأبحـاث مـثلا، كمـا أنهـا متاحـة للبـاحثین حتـى وإن لم نتواجد مثل هذه البرامج في بلده أو مدينته.
- .٤ التنـوع فـي وسـائل العـرض، فهنـاك الوسـائط المتعـددة، وهنـاك الوثـائق والبیانـات، وهنـاك الأفـلام الوثائقیـة، إضـافة إلـى الأشـكال التقلیدیة للمقال، وهذا یهیئ فرصة الاطلاع والاستفادة بصورة واسعة وغیر مملة.

## **عوائق وعقبات استخدام الانترنت في البحث العلمي:**

## **-١ عدم المعرفة بالحاسب الآلي والإنترنت**:

بالرغم من تطبیقات الإنترنت في المصانع والغرف التجاریة والأعمال الإداریة إلا أن تطبیقات استخدامھا في التعلیم والبحث العلمي أقل من المتوقع وتسیر ببطء شدید عند المقارنة بما ینبغي أن یكون. ولا یزال ھناك بعض أعضاء ھیئة التدریس یعزفون عن استخدامھا نتیجة عدم الوعي بأھمیة ھذه التقنیة، أو عدم القدرة على استخدامھا، أو عدم استخدام الحاسب الآلي.

## **-٢ عشوائیة الإنترنت وعدم دقة المعلومة**:

بـدأت الإنترنـت عشـوائیة التأسـیس واسـتمرت كـذلك. فكـل إنسـان بإمكانـه فـتح موقـع یبـث فیـه مـا شـاء مـن معلومـات. وینـتج عـن ذلـك عـدم معرفة مدى صحة المعلومات أو دقتها، كما يمكن أن تتشر معلومة ما لتخدم غاية وراءها، يضاف إلـى ذلك أن نتائج البحث مهما كانت دقیقة فإنها بالقطع ستحمل في طیاتها نتائج عشوائیة نظرا لعشوائیة المدخلات، كما لا یمكن التوثق من المعلومة عبر الإنترنت وسط الكم الهائل من المعلومات المنشورة بدون تدقيق، كما لا يمكن لمراكز الأبحاث والدراسات أن تتابع كل كلمة تتشر في الإنترنت.

ویشــیر الــبعض إلــى أن نتــائج الأبحــاث دلــت علــى أن البــاحثین عنــدما یحصــلون علــى المعلومــة مــن الإنترنــت فــإنهم یعتقــدون صــوابها وصحتها، وهذا خطأ في البحث العلمي، ذلك أن هناك مواقع غیر معروفة أو على الأقـل مشـبوهة، ولـذلك علـى البـاحثین تحـري الدقـة قبـل اعتماد المعلومة.

كمـا أن بعـض المواقـع تسـعى للحصـول علـى إعلانـات، وهنـا یصـبح للمعلـن دور وتـأثیر فـي مسـائل الاتصـال العلمـي، بـدلا مـن المسـتفید النهائي وهو الباحث الذي كان يتحكم في مسيرة التفاعل بينـه وبين مـا ينتج من معلومـات علميـة، ممـا يضـر بالمصـلحة العلميـة لصـالح المصلحة التسویقیة.

#### **-٣ عدم اعتماد الإنترنت كمصدر علمي موثوق به:**

مـا زالـت الإنترنـت تعـانـي مـن مسـألـة التوثيـق أو الأصـالـة فيمـا تقدمـه مـن معلومـات وبحـوث، فمعظـم الجامعـات لـم تعترف بـهـا كمصـدر معلوماتي للبحث العلمي، فیضطر الباحث بالتـالي إلـى أن یبحـث عـن الكتـب أو المصـادر الورقیـة التـي أشـارت إلیهـا المعلومـات الموجـودة على الإنترنت لیضعها كمصادر في بحثه.

وهـي مشكلة مستعصـية وصـعبة، خاصـة إذا كانت هذه المصـادر متوافرة فـي بلد بعيد، وقد يضـطره هذا إلـى تجاوز الأمانـة العلميـة إمـا بذكر مراجعها المذكورة على أنه اطلع علیها بنفسه، أو بنسبتها لنفسه دون الإشارة إلى الكاتب الحقیقي. كما لا ننسى أن هناك العدید من المعلومـات علـى الإنترنـت غیـر مذیلـة باسـم صـاحبها الحقیقـي، بـل ینسـبها شـخص آخـر لنفسـه، وهـذا مـا یشـیر إلـى مشـكلة متصـاعدة هـي حقوق النشر.

#### **-٤ التكلفة المادیة:**

یحتاج التواصـل مـع الشـبكة إلـى تكلفـة مادیـة مـن أجهـزة حاسـب آلـي مجهـزة وخطـوط هـاتف كمـا أن الاتصـال نفسـه لـه تكلفـة، یضـاف إلـى ذلك تطور البرامج والأجهزة المستمر واليومي ممـا يمثل عبئـا جديدا علـى البـاحثين ومراكـز الأبحـاث. كمـا لا يمكن الوصـول إلـى مواقـع عدیدة إلا بـدفع مبلـغ یتم اشـتراك الباحث من خلالـه. حیث إن العدید من المواقـع ذات السمعة الطیبـة والموثـوق بـها تستخدم هذا النظـام، وهو ما یمثل عبئا مادیا آخر. **-**٥ **نظ ار لأن معظم البحوث العلمیة المكتوبة في الإنترنت باللغـة الإنجلیزیـة، لـذا فـإن الاسـتفادة الكاملـة مـن هـذه الشـبكة سـتكون مـن نصیب من یتقن هذه اللغة**. والباحثون العرب في مجملهم مستواهم ضعیف على صـعید اللغـات الأخـرى ممـا یحـرمهم مـن معلومـات مهمـة ومفیدة لهم.

**-٦ المشاكل الفنیة التقنیة:** 

كانقطاع خط الإنترنت أو التيار الكهربائي أثناء البحث أو تعطل جهاز الحاسب الآلـي عوضـا عن انتهاء الاشتراكات الخاصـة بالدخول على الإنترنت وغیرها من العوائق.

## **المحاضرة ال اربعة عشرة**

### **الأسالیب الحدیثة لجمع والحصول على المعلومات:**

لـم تعد الأسـاليب والطـرق الكلاسـیكیة القدیمـة لجمـع البیانـات هـي السـائدة فحسب، بـل وظفت وفـق المتغیرات التكنولوجیـة الـحدیثـة طـرق وأسـاليب جديـدة تعتمـد السـرعة واختـزال الوقت وتبحث عن الصـدق وقلـة التكـاليف والدقـة فـي العمـل وتسـهيل التعامـل مـع المبحـوثين أو مصادر المعلومات.

**ومن الأسالیب الحدیثة لجمع البیانات بتوظیف شبكة الإنترنت خصوصا في العلوم الإنسانیة والاجتماعیة:** 

- استخدام محركات البحث على شبكة الإنترنت لاكتشاف ما هو موجود على الشبكة.

- استخدام أدلة الإنترنت، ومنها تلك المتخصصة بشتى أنـواع الاهتمامـات، فهنـاك دلیـل المجـلات العلمیـة مـثلا، ودلیـل الجامعـات، ودلیـل الباحثین، ودلیل المواقع العراقیة أو التونسیة أو العربیة ...... الخ.

– المقابلة باستخدام الإنترنت عن طریق برامج مثل الماسنجر والبال توك وغیرها.

– المواقع الإلكترونية التي تضع استمارات استبيان إلكترونية وذلك لغرض استطلاعات الرأي أو الاستفتاءات أو إجراء البحوث والدراسات العلمية. وخشية من عملية تكرار ملء الاستمارة فإن هناك تقنيات عاليـة لا تسمح بتكرار ملء الاستمارة مرة أخرى إلا من جهاز حاسب آخر أو خط اشت ارك آخر.

- المواقع الخدمیة الخاصة مثل المواقع الحكومیة والتعلیمیة والدینیة.

- المكتبات الإلكترونیة المتوفرة على الشبكة. والتي تسمح للباحث أن یقلـب صـفحات كتـب وبحـوث ومقـالات عدیـدة والبحـث عـن موضـوع معین أو مؤلف معین.

- المنتدیات الإلكترونیة وهـي مواقـع تبـادل الآ ارء والأفكـار لأعـداد مـن مرتـادي الشـبكة تجمعهـم خصـائص مشـتركة، مثـل فئـات الشـباب أو اهتمامات مشتركة مثل الریاضة. ویتم الانضمام لهؤلاء وفق فتح حساب مجاني عادة یحصـل مـن خلالـه المشـترك علـى كلمـة مـرور ولقـب ممیز.

– فرصـة الاحتكاك والمعايشة للمجتمعات (الافتراضية) من خلال هذه الأنواع من البرامج التـي توفر فرصـا للوصـول إلـي مجتمعات ذات خـواص مشـتركـة وفقـا للمهنـة أو النـوع أو الفئـات الـعمريـة أو الـهوايـة وغيرهـا. وبـهذا فهـي تـوفر قاعدة بيانـات كبيرة ومهمـة، وأرضـيـة جيدة للعدید من البحوث والاستطلاعات. وهـذا یعنـي إمكانیـة وسـهولة اسـتهداف مثـل تلـك الفئـات والاطـلاع المباشـر علـى مختلـف القضـایا التـي تطرحها أو المشاكل التي تعانیها أو التوجهات التي تسیر نحوها وهكذا.

إن طبیعـة هـذه المجتمعـات مـن ناحیـة التقائهـا والأهـداف التـي تجمعهـا والغایـات التـي تهـدف إلیهـا، تجـري عبـر شـبكة الإنترنـت العالمیـة. وبإمكـان الشـخص أن یلتقـي أناسـا مـن مختلـف بلـدان العـالم وهـو یجلـس فـي بیتـه خلـف جهـاز الحاسـب الـذي یملكـه، ممـا یتـیح لـه حریـة الحركة والطرح والتعبیر عما یجول في نفسه بحریـة تامـة بعیـدا عـن العوائـق التـي تفرضـها القیـود الاجتماعیـة والثقافیـة والسیاسـیة المختلفـة. وبهذا فهو یعطي نسبة كبیرة من المصداقیة لبیانات البحث التي یتم تحصیلها.

ومن الدراسات الرائدة في استخدام هذه التقنيات دراسة (فيليب كورزني) التسوق والاتصـال للآسيويين والـهسبانك. وكـان الـغرض الرئيسي الذي تقوم عليه هذه الدراسـة هو تقديم نتـائج مسح بالبريد الإلكترونـي أجري مـع الأمريكـان الهسبانك بـهدف فهم العناصـر الرئيسية التـي يتبنونهـا فـي سـبيل الانـدماج مـع الثقافـة الأمريكيـة. وتـم مراسـلة حـوالـي ٣٠٠٠ مسـتجوب عبـر البريـد الإلكترونــي ممـن يحملـون الألقـاب الهسبانكیة المدرجة في ١١ دلیل على شبكة الإنترنت.

## **عیوب استخدام هذه التقنیات:**

– وقد أبرزت هذه الدراسة الرائدة بعض العيوب في استخدام مثل هذه التقنيات في البحث العلمي. حيث حصـل الباحث علـى استجابة ٣١٠ ردا فقط من أصل ٣٠٠٠ مستجوب. وكـان حوالي ١٢٠ منهـا غير صـالح لأنها أتت من أفراد يعيشون خـارج الولايـات المتحدة أو كانت غیر مكتملة أو من أفراد ذكروا أنهم لیسوا من الهسبانك.

- ومـن المحـاذیر الأخـرى أن نكـون دقیقـین وحـذرین لاحتمـالات الكـذب أو التزییـف التـي تحـدث أحیانـا لسـبب أو لآخـر والتـي یكـون مردهـا الأساسي خوف المبحوث من أن تكتشف هویته إذا ما كان یصرح بأمور یحرص على إخفائها.

– كما أن هناك احتمالات لإمكانية اختراق شبكة المعلومات أو الموقع وخرق سرية المعلومـات، أو حدوث اعتداء عبر إرسال الفيروسـات التي تعطل أجهزة الحاسب الآلي للمستلمین أو تخوف بعض المبحوثین من ذلك.

- وهناك إمكانیة كبیرة أیضا للتضلیل وانتحال الصفة، لذا یتوجب الحذر والتقصي من بعض المعلومات والأشخاص قبل التعامل معهم. محركات البحث والبحث العلمي:

محركـات البحث هـي عبـارة عن برامج علـي الشبكة العالميـة تعمل بمثابـة دليل مكتبـة يستطيع أن يعطيك الإجابـة السريعة علـي العنـوان الذي تبحث عنـه مـن خـلال كتابـة كلمـة أو عدة كلمـات مفتاحيـة لـهذا الموضـوع مـن ناحيـة احتمـال كونـه موجودا أم لا وإذا كـان العنـوان موجودا فسوف یعطیك تفاصیله. ومن محركات البحث المتخصصة في البحث العلمي ذلك الذي أطلقته شركة جوجـول ویحتـوي فقـط علـى مقالات علمیة وأبحاثا

http://www.scholar[.google.com](http://www.scholar.google.com)

**وللحصول على نتائج أفضل من عملیة البحث من خلال محركات البحث، توجد مجموعة توصیات من أهمها:** 

- .١ من المفید أولا أن تتعرف على محرك البحث والتقنیات المستخدمة في هذا المحرك من أجل توظیفها في عملیة البحث.
	- .٢ حدد ما ترید من الإنترنت في شكل دقیق (موضوع محدد أو مواقع محددة).
		- .٣ حاول أن تستخدم كلمات دقیقة ومباشرة للموضوع الذي ترید البحث عنه.
	- ٤. لا تكتفي بطريقة واحدة في إدخال كلمة البحث، حاول في عديد من المترادفات والصيغ لكلمات البحث.
- .٥ لدى البحث عن المفاهیم المجردة استخدم صیغة المفرد ولدى البحث عن الأشـیاء المحسوسـة أو الأشـخاص والجماعـات اسـتخدم صیغة الجمع.
	- ٦. لا تستخدم العبارات العامة وكثيرة الاستخدام مثل حروف الجر والعطف.
	- .٧ كن على إلمام بالموضوع الذي تبحث عنه وبتداخلاته مع الموضوعات الأخرى.
	- .٨ لدى عدم اقتناعك بنتائج بحثك استخدم البحث المتقدم الذي تتیحه معظم محركات البحث العربیة والعالمیة.
- .٩ إذا كنـت تبحـث عـن موضـوع محـدد حـاول أن تتعـرف علـى محركـات البحـث المتخصصـة مثـل محـرك بحـث خـاص بالطـب أو الاقتصاد.
- .١٠إذا لـم تكـن مرتاحـا مـن نتـائج بحـث مـا، حـاول اسـتخدام محـرك بحـث آخـر أو اسـتخدام محـرك بحـث یجمـع عـددا مـن محركـات البحث.
	- .١١من أجل الحصول على معلومات دقیقة حاول أن تستخدم الأدلة الموضوعیة بدلا من محركات البحث.
- ١٢. إذا كـان عدد المواقـع المسترجعة صـغيرا حـاول أن توسـع مجـال أو نطـاق البحث عن طريـق اسـتخدام عبـارات أكثـر شـمولا من العبارة التي أدخلتها وحصلت على نتائج قلیلة.

# **عملیة التوثیق في البحث الإلكتروني:**  تتم عملية التوثيق بالإشـارة إلـى الـرابط كـاملا وذلك باستنسـاخه مباشرة كطريقة سريعة للتوثيق، مـع ذكـر اسم الموقـع إن كـان مشـهورا كـأن یكون موقع مجلة أو جریدة أو تابعا لمنظمة أو مؤسسة ما، مع ذكر تاریخ النشر وذلك لأن بعض المواقـع تعمـد إلـى حـذف مـا نشـرت بعـد فترة بسبب ضیق المساحة التي تحتجزها. ومثال ذلك: الربیعي، فلاح، النظام التعلیمي ومتطلبات سوق العمل في لیبیا، مجلة علوم إنسانیة، ١٥ نوفمبر .٢٠٠٤ http:[//www](http://www.ulum.nl/a151.htm).ulum.nl/a151.htm

#### **الانترنت والبحث العلمي: استنتاجات وتوصیات:**

- ١. مازال البحث العلمي عموما، ودور الإنترنت فيه خصوصا، في وطننا العربي يعاني من أزمة طاحنة وتخلف حضاري واضح.
- ٢. مسألة التوثيق العلمـي ودقـة المعلومـات عبر شبكة الإنترنت قضبية يجب الالتفات إليهـا ومحاولـة إيجـاد السبل لحلهـا فـي أسرع وقت ممكن، وهو الدور الذي علـى الجامعات ومراكز الأبحاث والمؤسسات العلميـة القيـام بـه، وهـي المنـوط بـها دراسته وتقديم الحلول لـه. ويمكن أن تقوم هذه الجهات بالتعاون فيما بينها لعمل مسابقات أبحاث للباحثين حول كيفيـة حل هذه المشكلة وإقامـة مؤتمرات علميـة ٕ تجمع المتخصصین لوضع استراتیجیات العلاج.
- ٣. هناك ضرورة لوضـع ميثاق علمـي ونظام وإجراءات لمواقع الإنترنت، ومن ثم منح المواقع التـي تطبق الميثاق والنظـام والإجراءات أن نتــال شــهادة بـعلميتهـا واعتمادهـا علــى المسـتوى الأكــاديمـى، فيمـا يمكـن أن يعـرف بــالأيزو الأكــاديمـى الـذي يـتم مـن خلالـه اعتمـاد الجامعات ومراكز الأبحاث والمؤسسات العلمية لمواقع الإنترنت التي حازت الشهادة كمصدر علمي موثق ومعترف به.
- ٤. ينبغـي علـى المؤسسات والجهات ومراكز المعلومـات غير الحكوميـة أن تشـارك بشكل أكبر فـي دعم البحث العلمـي عمومـا والبحث العلمي على شبكة الإنترنت على وجه الخصوص.
- .٥ یجـب العمـل علـى إنشـاء مواقـع وقواعـد بیانـات باللغـة العربیـة مبنیـة علـى أسـس علمیـة كـي یتسـنى للبـاحثین تحقیـق أكبـر قـدر مـن الاستفادة من تلك الشبكة.
- .٦ ضـرورة إعـادة تأهیـل أسـاتذة الجامعـات فـي مجـال اللغـات الأخـرى غیـر العربیـة، وخاصـة اللغـة الإنجلیزیـة، إضـافة إلـى زیـادة جرعـة التركیز في مناهج الجامعات على رفع مستوى اللغة عند الطلاب، واعتماد وجود لغة أخرى شرطا أساسـیا للقبـول فـي الد ارسـات العلیـا في معظم التخصصات.
- ٧. الإنترنت ثـورة وثـروة معلوماتيـة، لهـا مميزاتهـا المبدعـة، غيـر أنهـا تحوي العديد مـن العقبـات، ونجاحنـا فـي استخدامها بشكل علمـي صحیح یعتمد على عدة عوامل نحتاج إلى تأصیلها في مدارسنا ومؤسساتنا التعلیمیة، وتعلیمها لأجیالنا، **ومن هذه العوامل**:
	- نشر ثقافة الإنترنت بین أولادنا بكافة م ارحلهم التعلیمیة بدءا من الابتدائیة.
	- توفیر الأماكن المجهزة بالتجهیزات اللازمة في المدارس والمكتبات العامة وتفعیل دورها.
- قیام و از ارت التربیة والتعلیم بوضع الخطط لتفعیـل دور الاسـتفادة مـن الإنترنـت فـي المؤسسـات التعلیمیـة، ومتابعـة تنفیـذ هـذه الخطط.
	- وضع برنامج خاص لتدریب المعلمین على الإنترنت تمهیدا لاستخدامها كأداة في التعلیم.
- دعـم المـدارس التـي تسـتخدم فیهـا الإنترنـت فـي كافـة أشـكال العملیـة التعلیمیـة بالإضـافة إلـى تحفیـز المعلمـین الـذین یفعلـون دور الإنترنت في العملیة التربویة، وتكریم الطلبة المستخدمین للإنترنت في البحوث العلمیة.